# **androidtv Documentation**

*Release 0.0.48*

**Jeff Irion**

**Aug 06, 2020**

# **CONTENTS**

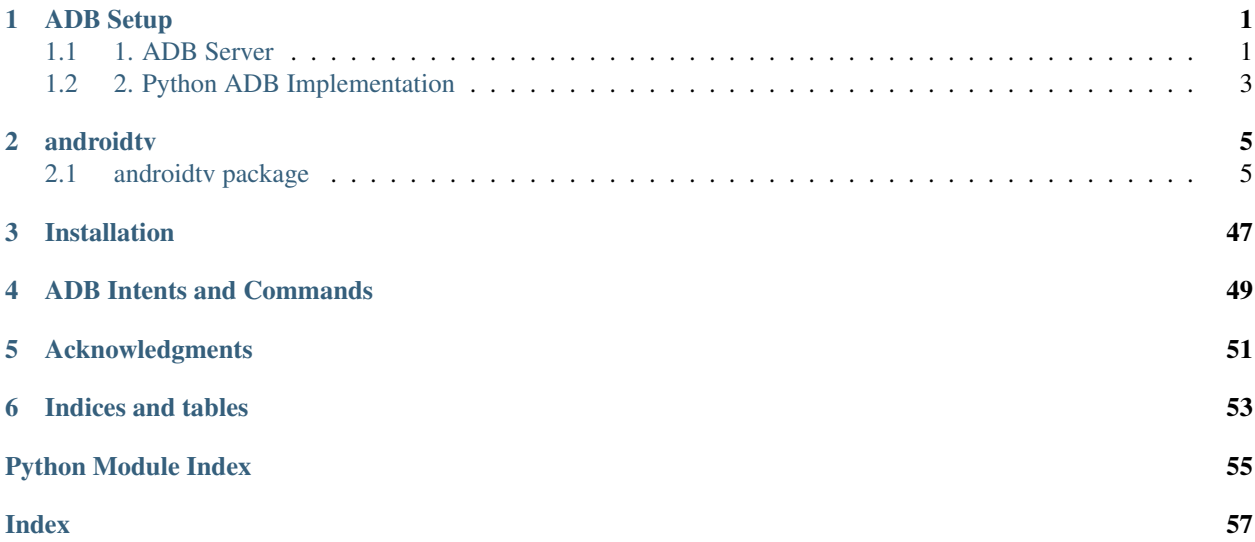

## **ONE**

## **ADB SETUP**

<span id="page-4-0"></span>This package works by sending ADB commands to your Android TV / Fire TV device. There are two ways to accomplish this.

## <span id="page-4-1"></span>**1.1 1. ADB Server**

androidtv can use a running ADB server to send ADB commands (credit: [pure-python-adb\)](https://github.com/Swind/pure-python-adb/tree/master/adb). More info about ADB can be found here: [Android Debug Bridge \(adb\).](https://developer.android.com/studio/command-line/adb.html) There are 3 main ways to setup an ADB server.

Note: The ADB server must be connected to your device(s) before starting Home Assistant. Otherwise, the components will not be setup.

## **1.1.1 1a) Hass.io ADB Addon**

For Hass.io users, this is the easiest option. Information about the addon can be found here: [Community Hass.io](https://github.com/hassio-addons/addon-adb/blob/master/README.md) [Add-ons: Android Debug Bridge.](https://github.com/hassio-addons/addon-adb/blob/master/README.md) The configuration for the addon will look like:

```
{
  "log_level": "info",
  "devices": [
    "192.168.0.111",
    "192.168.0.222"
 \vert,
  "reconnect_timeout": 90,
  "keys_path": "/config/.android"
}
```
Your Home Assistant configuration will look like:

```
media_player:
- platform: androidtv
  name: Android TV 1
  host: 192.168.0.111
  adb_server_ip: 127.0.0.1
media_player:
- platform: androidtv
 name: Android TV 2
 host: 192.168.0.222
  adb_server_ip: 127.0.0.1
```
## **1.1.2 1b) Docker Container**

#!/bin/sh

Since Home Assistant isn't able to start the connection with the Android device directly, the ADB Server must do it instead. The ADB Server must already be connected to the Android device when Home Assistant attempts to access the ADB Server, or else Home Assistant will be unable to set up the Android device.

A modified script provided on the Home Assistant forums [\(source\)](https://community.home-assistant.io/t/native-support-for-fire-tv/64448/300) demonstrates an example startup script for a Docker container that will automatically attempt, and continue to connect to a device when run:

Listing 1: startup.sh

```
# for a single device, use: DEVICES=("192.168.0.111")
DEVICES=("192.168.0.111" "192.168.0.222")
echo "Starting up ADB..."
while true; do
 adb -a server nodaemon > /dev/null 2>&1
  sleep 10
done &
echo "Server started. Waiting for 30 seconds..."
sleep 30
echo "Connecting to devices."
for device in ${DEVICES[@]}; do
   adb connect $device
done
echo "Done."
while true; do
  for device in ${DEVICES[@]}; do
    adb connect $device > /dev/null 2>&1
  done
  sleep 60
done
```
Assuming the address of the ADB server is 192.168.0.101, your Home Assistant configuration will look like:

```
media_player:
- platform: androidtv
  name: Android TV 1
  host: 192.168.0.111
  adb_server_ip: 192.168.0.101
media_player:
- platform: androidtv
  name: Android TV 2
  host: 192.168.0.222
  adb_server_ip: 192.168.0.101
```
## **1.1.3 1c) Linux Service**

TODO

Your Home Assistant configuration will look like:

```
media_player:
- platform: androidtv
  name: Android TV 1
  host: 192.168.0.111
  adb_server_ip: 127.0.0.1
media_player:
- platform: androidtv
  name: Android TV 2
  host: 192.168.0.222
  adb_server_ip: 127.0.0.1
```
## <span id="page-6-0"></span>**1.2 2. Python ADB Implementation**

The second way that androidty can communicate with devices is using the Python ADB implementation (credit: [adb-shell\)](https://github.com/JeffLIrion/adb_shell).

If your device requires ADB authentication, you will need to follow the instructions in the "ADB Authentication" section below. Once you have an authenticated key, this approach does not require any additional setup or addons. However, users with newer devices may find that the ADB connection is unstable. For a Fire TV device, you can try setting the get sources configuration option to false. If the problem cannot be resolved, you should use the ADB server option.

Assuming you have 2 devices that require authentication, your configuration will look like this (update the adbkey path accordingly):

```
media_player:
- platform: androidtv
  name: Android TV 1
  host: 192.168.0.111
  adbkey: "/config/.android/adbkey"
media_player:
- platform: androidtv
 name: Android TV 2
  host: 192.168.0.222
  adbkey: "/config/.android/adbkey"
```
## **1.2.1 ADB Authentication**

If you get a "Device authentication required, no keys available" error when trying to set up your Android TV or Fire TV, then you'll need to create an adbkey and add its path to your configuration. Follow the instructions on this page to connect to your device from your computer: [Connecting to Fire TV Through adb.](https://developer.amazon.com/zh/docs/fire-tv/connecting-adb-to-device.html)

Note: In the dialog appearing on your Android TV / Fire TV, you must check the box that says "always allow connections from this device." ADB authentication in Home Assistant will only work using a trusted key.

Once you've successfully connected to your Android TV / Fire TV via the command adb connect <ipaddress>, the file adbkey will be created on your computer. The default location for this file is (from [https://developer.android.com/studio/command-line/adb\)](https://developer.android.com/studio/command-line/adb):

- Linux and Mac: \$HOME/.android
- Windows: %userprofile%\.android

Copy the adbkey file to your Home Assistant folder and add the path to your configuration.

## **TWO**

## **ANDROIDTV**

## <span id="page-8-4"></span><span id="page-8-1"></span><span id="page-8-0"></span>**2.1 androidtv package**

## **2.1.1 Subpackages**

## **androidtv.adb\_manager package**

## **Submodules**

## <span id="page-8-3"></span>**androidtv.adb\_manager.adb\_manager\_async module**

Classes to manage ADB connections.

- [ADBPythonAsync](#page-8-2) utilizes a Python implementation of the ADB protocol.
- [ADBServerAsync](#page-9-0) utilizes an ADB server to communicate with the device.

```
class androidtv.adb_manager.adb_manager_async.ADBPythonAsync(host, port,
```
*adbkey="*, *signer=None*)

Bases: object

A manager for ADB connections that uses a Python implementation of the ADB protocol.

## **Parameters**

- **host**  $(str)$  The address of the device; may be an IP address or a host name
- **port**  $(int)$  The device port to which we are connecting (default is 5555)
- **adbkey**  $(str)$  The path to the adbkey file for ADB authentication
- **signer** (PythonRSASigner, None) The signer for the ADB keys, as loaded by [ADBPythonAsync.load\\_adbkey\(\)](#page-9-1)

## **property available**

Check whether the ADB connection is intact.

Returns Whether or not the ADB connection is intact

Return type bool

## **async close**()

Close the ADB socket connection.

**async connect**(*always\_log\_errors=True*, *auth\_timeout\_s=10.0*) Connect to an Android TV / Fire TV device.

<span id="page-9-6"></span>Parameters

- **always\_log\_errors** (bool) If True, errors will always be logged; otherwise, errors will only be logged on the first failed reconnect attempt
- **auth\_timeout\_s** (float) Authentication timeout (in seconds)

Returns Whether or not the connection was successfully established and the device is available

Return type bool

<span id="page-9-1"></span>**static load\_adbkey**(*adbkey*)

## Load the ADB keys.

**Parameters adbkey**  $(str)$  – The path to the adbkey file for ADB authentication

Returns The PythonRSASigner with the key files loaded

Return type PythonRSASigner

<span id="page-9-2"></span>**async pull**(*local\_path*, *device\_path*)

Pull a file from the device using the Python ADB implementation.

### Parameters

- **local\_path** (str) The path where the file will be saved
- **device\_path**  $(str)$  The file on the device that will be pulled

<span id="page-9-3"></span>**async push**(*local\_path*, *device\_path*)

Push a file to the device using the Python ADB implementation.

## Parameters

- **local\_path**  $(str)$  The file that will be pushed to the device
- **device\_path**  $(str)$  The path where the file will be saved on the device

#### <span id="page-9-4"></span>**async screencap**()

Take a screenshot using the Python ADB implementation.

Returns The screencap as a binary .png image

Return type bytes

<span id="page-9-5"></span>**async shell**(*cmd*)

Send an ADB command using the Python ADB implementation.

**Parameters cmd**  $(str)$  – The ADB command to be sent

Returns The response from the device, if there is a response

Return type str, None

<span id="page-9-0"></span>**class** androidtv.adb\_manager.adb\_manager\_async.**ADBServerAsync**(*host*, *port=5555*,

*adb\_server\_ip="*, *adb\_server\_port=5037*)

Bases: object

A manager for ADB connections that uses an ADB server.

- **host**  $(str)$  The address of the device; may be an IP address or a host name
- **port** (int) The device port to which we are connecting (default is 5555)
- **adb\_server\_ip** (str) The IP address of the ADB server

• **adb** server port  $(int)$  – The port for the ADB server

## <span id="page-10-4"></span>**property available**

Check whether the ADB connection is intact.

Returns Whether or not the ADB connection is intact

#### Return type bool

### **async close**()

Close the ADB server socket connection.

Currently, this doesn't do anything except set self. \_available = False.

## **async connect**(*always\_log\_errors=True*)

Connect to an Android TV / Fire TV device.

**Parameters always log errors** (bool) – If True, errors will always be logged; otherwise, errors will only be logged on the first failed reconnect attempt

Returns Whether or not the connection was successfully established and the device is available

#### Return type bool

<span id="page-10-0"></span>**async pull**(*local\_path*, *device\_path*) Pull a file from the device using an ADB server.

## **Parameters**

- **local**  $path(str)$  The path where the file will be saved
- **device\_path**  $(str)$  The file on the device that will be pulled

## <span id="page-10-1"></span>**async push**(*local\_path*, *device\_path*)

Push a file to the device using an ADB server.

#### Parameters

- **local\_path**  $(str)$  The file that will be pushed to the device
- **device\_path**  $(str)$  The path where the file will be saved on the device

## <span id="page-10-2"></span>**async screencap**()

Take a screenshot using an ADB server.

Returns The screencap as a binary .png image, or None if there was an IndexError exception

Return type bytes, None

### <span id="page-10-3"></span>**async shell**(*cmd*)

Send an ADB command using an ADB server.

**Parameters**  $\text{cmd}(str)$  **– The ADB command to be sent** 

Returns The response from the device, if there is a response

## Return type str, None

androidtv.adb\_manager.adb\_manager\_async.**\_acquire**(*lock*, *timeout=3.0*) Handle acquisition and release of an asyncio.Lock object with a timeout.

- **lock** (asyncio. Lock) The lock that we will try to acquire
- **timeout**  $(f$ *loat* $)$  The timeout in seconds

<span id="page-11-5"></span>Yields acquired (*bool*) – Whether or not the lock was acquired

Raises **[LockNotAcquiredException](#page-46-0)** – Raised if the lock was not acquired

## <span id="page-11-4"></span>**androidtv.adb\_manager.adb\_manager\_sync module**

Classes to manage ADB connections.

- [ADBPythonSync](#page-11-0) utilizes a Python implementation of the ADB protocol.
- [ADBServerSync](#page-12-0) utilizes an ADB server to communicate with the device.

<span id="page-11-0"></span>**class** androidtv.adb\_manager.adb\_manager\_sync.**ADBPythonSync**(*host*, *port*, *adbkey="*, *signer=None*)

Bases: object

A manager for ADB connections that uses a Python implementation of the ADB protocol.

#### **Parameters**

- **host**  $(str)$  The address of the device; may be an IP address or a host name
- **port** (int) The device port to which we are connecting (default is 5555)
- **adbkey**  $(str)$  The path to the adbkey file for ADB authentication
- **signer** (PythonRSASigner, None) The signer for the ADB keys, as loaded by [ADBPythonSync.load\\_adbkey\(\)](#page-11-1)

## **property available**

Check whether the ADB connection is intact.

Returns Whether or not the ADB connection is intact

### Return type bool

## <span id="page-11-2"></span>**close**()

Close the ADB socket connection.

**connect**(*always\_log\_errors=True*, *auth\_timeout\_s=10.0*) Connect to an Android TV / Fire TV device.

## Parameters

- **always\_log\_errors** (bool) If True, errors will always be logged; otherwise, errors will only be logged on the first failed reconnect attempt
- **auth\_timeout\_s** (float) Authentication timeout (in seconds)

Returns Whether or not the connection was successfully established and the device is available

## Return type bool

#### <span id="page-11-1"></span>**static load\_adbkey**(*adbkey*)

Load the ADB keys.

**Parameters adbkey**  $(str)$  – The path to the adbkey file for ADB authentication

Returns The PythonRSASigner with the key files loaded

### Return type PythonRSASigner

<span id="page-11-3"></span>**pull**(*local\_path*, *device\_path*)

Pull a file from the device using the Python ADB implementation.

- **local**  $path(str)$  The path where the file will be saved
- **device\_path**  $(str)$  The file on the device that will be pulled

<span id="page-12-6"></span><span id="page-12-3"></span>**push**(*local\_path*, *device\_path*)

Push a file to the device using the Python ADB implementation.

#### Parameters

- **local\_path**  $(str)$  The file that will be pushed to the device
- **device\_path**  $(str)$  The path where the file will be saved on the device

#### <span id="page-12-4"></span>**screencap**()

Take a screenshot using the Python ADB implementation.

Returns The screencap as a binary .png image

Return type bytes

## <span id="page-12-5"></span>**shell**(*cmd*)

Send an ADB command using the Python ADB implementation.

**Parameters cmd**  $(str)$  – The ADB command to be sent

Returns The response from the device, if there is a response

Return type str, None

<span id="page-12-0"></span>**class** androidtv.adb\_manager.adb\_manager\_sync.**ADBServerSync**(*host*, *port=5555*, *adb\_server\_ip="*, *adb\_server\_port=5037*)

Bases: object

A manager for ADB connections that uses an ADB server.

#### **Parameters**

- **host**  $(str)$  The address of the device; may be an IP address or a host name
- **port**  $(int)$  The device port to which we are connecting (default is 5555)
- **adb\_server\_ip** (str) The IP address of the ADB server
- **adb\_server\_port** (int) The port for the ADB server

## **property available**

Check whether the ADB connection is intact.

Returns Whether or not the ADB connection is intact

## Return type bool

## <span id="page-12-1"></span>**close**()

Close the ADB server socket connection.

Currently, this doesn't do anything except set self. \_available = False.

## **connect**(*always\_log\_errors=True*)

Connect to an Android TV / Fire TV device.

Parameters **always\_log\_errors** (bool) – If True, errors will always be logged; otherwise, errors will only be logged on the first failed reconnect attempt

Returns Whether or not the connection was successfully established and the device is available

<span id="page-12-2"></span>Return type bool

## <span id="page-13-6"></span>**pull**(*local\_path*, *device\_path*)

Pull a file from the device using an ADB server.

## **Parameters**

- **local\_path** (str) The path where the file will be saved
- **device\_path**  $(str)$  The file on the device that will be pulled

## <span id="page-13-0"></span>**push**(*local\_path*, *device\_path*)

Push a file to the device using an ADB server.

## Parameters

- **local\_path**  $(str)$  The file that will be pushed to the device
- **device\_path**  $(str)$  The path where the file will be saved on the device

## <span id="page-13-1"></span>**screencap**()

Take a screenshot using an ADB server.

Returns The screencap as a binary .png image, or None if there was an IndexError exception

Return type bytes, None

## <span id="page-13-2"></span>**shell**(*cmd*)

Send an ADB command using an ADB server.

**Parameters cmd**  $(str)$  – The ADB command to be sent

Returns The response from the device, if there is a response

Return type str, None

```
androidtv.adb_manager.adb_manager_sync.LOCK_KWARGS = {'timeout': 3.0}
    Use a timeout for the ADB threading lock if it is supported
```
## androidtv.adb\_manager.adb\_manager\_sync.**\_acquire**(*lock*)

Handle acquisition and release of a threading.Lock object with LOCK\_KWARGS keyword arguments.

Parameters lock (threading. Lock) – The lock that we will try to acquire

Yields acquired (*bool*) – Whether or not the lock was acquired

Raises **[LockNotAcquiredException](#page-46-0)** – Raised if the lock was not acquired

## <span id="page-13-4"></span>**Module contents**

## **androidtv.androidtv package**

## **Submodules**

## <span id="page-13-5"></span>**androidtv.androidtv.androidtv\_async module**

Communicate with an Android TV device via ADB over a network.

<span id="page-13-3"></span>ADB Debugging must be enabled.

```
class androidtv.androidtv.androidtv_async.AndroidTVAsync(host, port=5555,
                                                         adbkey=",
                                                         adb_server_ip=",
                                                         adb_server_port=5037,
                                                         state_detection_rules=None,
                                                         signer=None)
    androidtv.basetv.basetv_async.BaseTVAsync,
    base_androidtv.BaseAndroidTV
```
Representation of an Android TV device.

## **Parameters**

- **host**  $(str)$  The address of the device; may be an IP address or a host name
- **port** (int) The device port to which we are connecting (default is 5555)
- **adbkey**  $(str)$  The path to the adbkey file for ADB authentication
- **adb\_server\_ip** (str) The IP address of the ADB server
- **adb\_server\_port** (int) The port for the ADB server
- **state detection rules** (dict, None) A dictionary of rules for determining the state (see [BaseTV](#page-20-0))
- **signer** (PythonRSASigner, None) The signer for the ADB keys, as loaded by [androidtv.adb\\_manager.adb\\_manager\\_async.ADBPythonAsync.](#page-9-1) [load\\_adbkey\(\)](#page-9-1)

## <span id="page-14-0"></span>**async get\_properties**(*get\_running\_apps=True*, *lazy=False*)

Get the properties needed for Home Assistant updates.

This will send one of the following ADB commands:

- [androidtv.constants.CMD\\_ANDROIDTV\\_PROPERTIES\\_LAZY\\_RUNNING\\_APPS](#page-45-0)
- [androidtv.constants.CMD\\_ANDROIDTV\\_PROPERTIES\\_LAZY\\_NO\\_RUNNING\\_APPS](#page-45-1)
- [androidtv.constants.CMD\\_ANDROIDTV\\_PROPERTIES\\_NOT\\_LAZY\\_RUNNING\\_APPS](#page-45-2)
- [androidtv.constants.CMD\\_ANDROIDTV\\_PROPERTIES\\_NOT\\_LAZY\\_NO\\_RUNNING\\_APPS](#page-45-3)

## Parameters

- **get\_running\_apps** (bool) Whether or not to get the [running\\_apps\(\)](#page-15-0) property
- **lazy** (bool) Whether or not to continue retrieving properties if the device is off or the screensaver is running

- screen on (*bool, None*) Whether or not the device is on, or None if it was not determined
- **awake** (*bool, None*) Whether or not the device is awake (screensaver is not running), or None if it was not determined
- audio\_state (*str, None*) The audio state, as determined from "dumpsys audio", or None if it was not determined
- wake lock size (*int, None*) The size of the current wake lock, or None if it was not determined
- current\_app (*str, None*) The current app property, or None if it was not determined
- <span id="page-15-1"></span>• media session state (*int, None*) – The state from the output of dumpsys media\_session, or None if it was not determined
- audio\_output\_device (*str, None*) The current audio playback device, or None if it was not determined
- is volume muted (*bool, None*) Whether or not the volume is muted, or None if it was not determined
- volume (*int, None*) The absolute volume level, or None if it was not determined
- **running\_apps** (*list, None*) A list of the running apps, or None if it was not determined

#### **async get\_properties\_dict**(*get\_running\_apps=True*, *lazy=True*)

Get the properties needed for Home Assistant updates and return them as a dictionary.

## Parameters

- **get\_running\_apps** (bool) Whether or not to get the [running\\_apps\(\)](#page-15-0) property
- **lazy** ( $boo1$ ) Whether or not to continue retrieving properties if the device is off or the screensaver is running

```
Returns A dictionary with keys 'screen_on', 'awake', 'wake_lock_size',
   'current_app', 'media_session_state', 'audio_state',
   'audio_output_device', 'is_volume_muted', 'volume', and
   'running_apps'
```
#### Return type dict

## <span id="page-15-0"></span>**async running\_apps**()

Return a list of running user applications.

Returns A list of the running apps

### Return type list

**async turn\_off**() Send POWER action if the device is not off.

## **async turn\_on**()

Send POWER action if the device is off.

#### **async update**(*get\_running\_apps=True*, *lazy=True*)

Get the info needed for a Home Assistant update.

#### Parameters

- **get running apps**  $(bool)$  Whether or not to get the running apps () property
- **lazy** (bool) Whether or not to continue retrieving properties if the device is off or the screensaver is running

- **state**  $(str)$  The state of the device
- **current\_app**  $(str)$  The current running app
- **running\_apps** (*list*) A list of the running apps if get\_running\_apps is True, otherwise the list [current\_app]
- audio\_output\_device (*str*) The current audio playback device
- is volume muted (*bool*) Whether or not the volume is muted

• **volume** level (*float*) – The volume level (between 0 and 1)

## <span id="page-16-3"></span><span id="page-16-2"></span>**androidtv.androidtv.androidtv\_sync module**

Communicate with an Android TV device via ADB over a network.

ADB Debugging must be enabled.

```
class androidtv.androidtv.androidtv_sync.AndroidTVSync(host, port=5555, ad-
                                                       bkey=", adb_server_ip=",
                                                       adb_server_port=5037,
                                                       state_detection_rules=None,
                                                      signer=None)
    androidtv.basetv.basetv_sync.BaseTVSync,
    base_androidtv.BaseAndroidTV
```
Representation of an Android TV device.

#### **Parameters**

- **host**  $(str)$  The address of the device; may be an IP address or a host name
- **port**  $(int)$  The device port to which we are connecting (default is 5555)
- **adbkey**  $(str)$  The path to the adbkey file for ADB authentication
- **adb\_server\_ip** (str) The IP address of the ADB server
- **adb\_server\_port** (int) The port for the ADB server
- **state\_detection\_rules** (dict, None) A dictionary of rules for determining the state (see [BaseTV](#page-20-0))
- **signer** (PythonRSASigner, None) The signer for the ADB keys, as loaded by [androidtv.adb\\_manager.adb\\_manager\\_sync.ADBPythonSync.](#page-11-1) [load\\_adbkey\(\)](#page-11-1)
- <span id="page-16-0"></span>**get\_properties**(*get\_running\_apps=True*, *lazy=False*) Get the properties needed for Home Assistant updates.

This will send one of the following ADB commands:

- [androidtv.constants.CMD\\_ANDROIDTV\\_PROPERTIES\\_LAZY\\_RUNNING\\_APPS](#page-45-0)
- [androidtv.constants.CMD\\_ANDROIDTV\\_PROPERTIES\\_LAZY\\_NO\\_RUNNING\\_APPS](#page-45-1)
- [androidtv.constants.CMD\\_ANDROIDTV\\_PROPERTIES\\_NOT\\_LAZY\\_RUNNING\\_APPS](#page-45-2)
- androidtv.constants.CMD\_ANDROIDTV\_PROPERTIES\_NOT\_LAZY\_NO\_RUNNING\_APPS`

## Parameters

- **get\_running\_apps** (bool) Whether or not to get the [running\\_apps\(\)](#page-17-0) property
- **lazy** ( $boo1$ ) Whether or not to continue retrieving properties if the device is off or the screensaver is running

- screen on (*bool, None*) Whether or not the device is on, or None if it was not determined
- **awake** (*bool, None*) Whether or not the device is awake (screensaver is not running), or None if it was not determined
- <span id="page-17-1"></span>• **audio** state (*str, None*) – The audio state, as determined from "dumpsys audio", or None if it was not determined
- wake lock size (*int, None*) The size of the current wake lock, or None if it was not determined
- **current app** (*str, None*) The current app property, or None if it was not determined
- media\_session\_state (*int, None*) The state from the output of dumpsys media\_session, or None if it was not determined
- audio\_output\_device (*str, None*) The current audio playback device, or None if it was not determined
- is\_volume\_muted (*bool, None*) Whether or not the volume is muted, or None if it was not determined
- volume (*int, None*) The absolute volume level, or None if it was not determined
- **running\_apps** (*list, None*) A list of the running apps, or None if it was not determined

#### **get\_properties\_dict**(*get\_running\_apps=True*, *lazy=True*)

Get the properties needed for Home Assistant updates and return them as a dictionary.

#### **Parameters**

- **get\_running\_apps** (bool) Whether or not to get the [running\\_apps\(\)](#page-17-0) property
- **lazy** (bool) Whether or not to continue retrieving properties if the device is off or the screensaver is running

```
Returns A dictionary with keys 'screen_on', 'awake', 'wake_lock_size',
   'current_app', 'media_session_state', 'audio_state',
   'audio_output_device', 'is_volume_muted', 'volume', and
   'running_apps'
```
### Return type dict

## <span id="page-17-0"></span>**running\_apps**()

Return a list of running user applications.

Returns A list of the running apps

#### Return type list

## **turn\_off**()

Send POWER action if the device is not off.

## **turn\_on**()

Send POWER action if the device is off.

#### **update**(*get\_running\_apps=True*, *lazy=True*)

Get the info needed for a Home Assistant update.

## **Parameters**

- **get\_running\_apps** (bool) Whether or not to get the [running\\_apps\(\)](#page-17-0) property
- **lazy** (bool) Whether or not to continue retrieving properties if the device is off or the screensaver is running

- state  $(str)$  The state of the device
- **current\_app**  $(str)$  The current running app
- <span id="page-18-2"></span>• **running** apps  $(list) - A$  list of the running apps if get running apps is True, otherwise the list [current\_app]
- audio\_output\_device (*str*) The current audio playback device
- is\_volume\_muted (*bool*) Whether or not the volume is muted
- **volume** level (*float*) The volume level (between 0 and 1)

## <span id="page-18-1"></span>**androidtv.androidtv.base\_androidtv module**

Communicate with an Android TV device via ADB over a network.

ADB Debugging must be enabled.

```
class androidtv.androidtv.base_androidtv.BaseAndroidTV(host, port=5555, ad-
                                                               bkey=", adb_server_ip=",
                                                               adb_server_port=5037,
                                                               state_detection_rules=None)
```
Bases: [androidtv.basetv.basetv.BaseTV](#page-20-0)

Representation of an Android TV device.

#### **Parameters**

- **host**  $(s \text{tr})$  The address of the device; may be an IP address or a host name
- **port**  $(int)$  The device port to which we are connecting (default is 5555)
- **adbkey**  $(str)$  The path to the adbkey file for ADB authentication
- **adb** server  $ip(str)$  The IP address of the ADB server
- **adb\_server\_port** (int) The port for the ADB server
- **state\_detection\_rules** (dict, None) A dictionary of rules for determining the state (see [BaseTV](#page-20-0))
- **DEVICE\_CLASS = 'androidtv'**

### **\_get\_properties**(*output*, *get\_running\_apps*)

Get the properties needed for Home Assistant updates.

## Parameters

- **output** (str, None) The output of the ADB command used to retrieve the properties
- **get\_running\_apps** (bool) Whether or not to get the running\_apps property

- screen\_on (*bool, None*) Whether or not the device is on, or None if it was not determined
- awake (*bool, None*) Whether or not the device is awake (screensaver is not running), or None if it was not determined
- **audio** state (*str, None*) The audio state, as determined from "dumpsys audio", or None if it was not determined
- wake\_lock\_size (*int, None*) The size of the current wake lock, or None if it was not determined
- current\_app (*str, None*) The current app property, or None if it was not determined
- media\_session\_state (*int, None*) The state from the output of dumpsys media\_session, or None if it was not determined
- <span id="page-19-1"></span>• **audio** output device (*str, None*) – The current audio playback device, or None if it was not determined
- is volume muted (*bool, None*) Whether or not the volume is muted, or None if it was not determined
- volume (*int, None*) The absolute volume level, or None if it was not determined
- **running** apps *(list, None)* A list of the running apps, or None if it was not determined
- **\_update**(*screen\_on*, *awake*, *audio\_state*, *wake\_lock\_size*, *current\_app*, *media\_session\_state*, *audio\_output\_device*, *is\_volume\_muted*, *volume*, *running\_apps*)

Get the info needed for a Home Assistant update.

## Parameters

- **screen\_on** (bool, None) Whether or not the device is on, or None if it was not determined
- **awake** (bool, None) Whether or not the device is awake (screensaver is not running), or None if it was not determined
- **audio\_state** (str, None) The audio state, as determined from "dumpsys audio", or None if it was not determined
- wake lock size (int, None) The size of the current wake lock, or None if it was not determined
- **current\_app** (str, None) The current app property, or None if it was not determined
- **media\_session\_state** (int, None) The state from the output of dumpsys media\_session, or None if it was not determined
- **audio\_output\_device** (str, None) The current audio playback device, or None if it was not determined
- is\_volume\_muted (bool, None) Whether or not the volume is muted, or None if it was not determined
- **volume** (int, None) The absolute volume level, or None if it was not determined
- **running\_apps** (list, None) A list of the running apps, or None if it was not determined

## Returns

- state  $(str)$  The state of the device
- current\_app (*str*) The current running app
- **running\_apps** (*list*) A list of the running apps if get\_running\_apps is True, otherwise the list [current\_app]
- **audio\_output\_device** (*str*) The current audio playback device
- is\_volume\_muted (*bool*) Whether or not the volume is muted
- volume\_level (*float*) The volume level (between 0 and 1)

## <span id="page-19-0"></span>**Module contents**

## **androidtv.basetv package**

## <span id="page-20-2"></span>**Submodules**

## <span id="page-20-1"></span>**androidtv.basetv.basetv module**

Communicate with an Android TV or Amazon Fire TV device via ADB over a network.

ADB Debugging must be enabled.

```
class androidtv.basetv.basetv.BaseTV(adb, host, port=5555, adbkey=", adb_server_ip=",
                                             adb_server_port=5037, state_detection_rules=None)
```
Bases: object

Base class for representing an Android TV / Fire TV device.

The state\_detection\_rules parameter is of the format:

```
state_detection_rules = {'com.amazon.tv.launcher': ['idle'],
                          'com.netflix.ninja': ['media_session_state'],
                         'com.ellation.vrv': ['audio_state'],
                         'com.hulu.plus': [{'playing': {'wake_lock_size' : 4}},
                                           {'paused': {'wake_lock_size': 2}}],
                         'com.plexapp.android': [{'paused': {'media_session_state
˓→': 3, 'wake_lock_size': 1}},
                                                  {'playing': {'media_session_state
˓→': 3}},
                                                  'idle']}
```
The keys are app IDs, and the values are lists of rules that are evaluated in order.

```
VALID_STATES
```
VALID\_STATES = ('idle', 'off', 'playing', 'paused', 'standby')

## Valid rules:

- 'idle', 'playing', 'paused', 'standby', or 'off' = always report the specified state when this app is open
- 'media\_session\_state' = try to use the media\_session\_state() property to determine the state
- 'audio\_state' = try to use the audio\_state() property to determine the state
- {'<VALID\_STATE>': {'<PROPERTY1>': VALUE1, '<PROPERTY2>': VALUE2,  $\dots$ } = check if each of the properties is equal to the specified value, and if so return the state
	- The valid properties are 'media\_session\_state', 'audio\_state', and 'wake\_lock\_size'

- **adb** ([ADBPythonSync](#page-11-0), [ADBServerSync](#page-12-0), [ADBPythonAsync](#page-8-2), [ADBServerAsync](#page-9-0)) – The handler for ADB commands
- **host**  $(str)$  The address of the device; may be an IP address or a host name
- **port**  $(int)$  The device port to which we are connecting (default is 5555)
- **adbkey**  $(str)$  The path to the adbkey file for ADB authentication
- **adb\_server\_ip** (str) The IP address of the ADB server
- **adb\_server\_port** (int) The port for the ADB server

• **state detection rules** (dict, None) – A dictionary of rules for determining the state (see above)

### <span id="page-21-0"></span>**static \_audio\_output\_device**(*stream\_music*)

Get the current audio playback device from the STREAM\_MUSIC block from adb shell dumpsys audio.

Parameters **stream\_music** (str, None) – The STREAM\_MUSIC block from adb shell dumpsys audio

Returns The current audio playback device, or None if it could not be determined

Return type str, None

#### **static \_audio\_state**(*audio\_state\_response*)

Parse the audio\_state() property from the output of the command [androidtv.constants.](#page-45-4) [CMD\\_AUDIO\\_STATE](#page-45-4).

Parameters **audio\_state\_response** (str, None) – The output of the command [androidtv.constants.CMD\\_AUDIO\\_STATE](#page-45-4)

Returns The audio state, or None if it could not be determined

Return type str, None

**static \_conditions\_are\_true**(*conditions*, *media\_session\_state=None*, *wake\_lock\_size=None*, *audio\_state=None*)

Check whether the conditions in conditions are true.

## Parameters

- **conditions** (dict) A dictionary of conditions to be checked (see the state detection rules parameter in  $BaseTV$ )
- **media\_session\_state** (int, None) The media\_session\_state() property
- **wake\_lock\_size** (int, None) The wake\_lock\_size() property
- **audio state** (str, None) The audio state() property

Returns Whether or not all the conditions in conditions are true

### Return type bool

## **static \_current\_app**(*current\_app\_response*)

Get the current app from the output of the command androidty.constants.CMD CURRENT APP.

Parameters **current\_app\_response** (str, None) – The output from the ADB command [androidtv.constants.CMD\\_CURRENT\\_APP](#page-45-5)

Returns The current app, or None if it could not be determined

Return type str, None

**\_current\_app\_media\_session\_state**(*media\_session\_state\_response*)

Get the current app and the media session state properties from the output of [androidtv.constants.](#page-46-2) [CMD\\_MEDIA\\_SESSION\\_STATE\\_FULL](#page-46-2).

**Parameters media\_session\_state\_response** (str, None) – The output of [androidtv.constants.CMD\\_MEDIA\\_SESSION\\_STATE\\_FULL](#page-46-2)

#### Returns

• current\_app (*str, None*) – The current app, or None if it could not be determined

• media session state (*int, None*) – The state from the output of the ADB shell command, or None if it could not be determined

```
_custom_state_detection(current_app=None, media_session_state=None,
```
*wake\_lock\_size=None*, *audio\_state=None*) Use the rules in self.\_state\_detection\_rules to determine the state.

#### Parameters

- **current\_app** (str, None) The current\_app() property
- **media\_session\_state** (int, None) The media\_session\_state() property
- wake lock size (int, None) The wake lock size() property
- **audio\_state** (str, None) The audio\_state() property
- Returns The state, if it could be determined using the rules in self. \_state\_detection\_rules; otherwise, None

Return type str, None

## **static \_is\_volume\_muted**(*stream\_music*)

Determine whether or not the volume is muted from the STREAM\_MUSIC block from adb shell dumpsys audio.

Parameters stream\_music (str, None) - The STREAM\_MUSIC block from adb shell dumpsys audio

Returns Whether or not the volume is muted, or None if it could not be determined

Return type bool, None

**static \_media\_session\_state**(*media\_session\_state\_response*, *current\_app*)

Get the state from the output of [androidtv.constants.CMD\\_MEDIA\\_SESSION\\_STATE](#page-45-6).

#### **Parameters**

- **media\_session\_state\_response** (str, None) The output of [androidtv.](#page-45-6) [constants.CMD\\_MEDIA\\_SESSION\\_STATE](#page-45-6)
- **current\_app** (str, None) The current app, or None if it could not be determined
- Returns The state from the output of the ADB shell command, or None if it could not be determined

Return type int, None

#### **\_parse\_device\_properties**(*properties*)

Return a dictionary of device properties.

- Parameters **properties** (str, None) The output of the ADB command that retrieves the device properties
- Returns A dictionary with keys 'wifimac', 'ethmac', 'serialno', 'manufacturer', 'model', and 'sw\_version'

Return type dict

#### **static \_parse\_getevent\_line**(*line*)

Parse a line of the output received in learn\_sendevent.

Parameters line  $(str) - A$  line of output from learn\_sendevent

Returns The properly formatted sendevent command

#### Return type str

### <span id="page-23-0"></span>**static \_parse\_stream\_music**(*stream\_music\_raw*)

Parse the output of the command [androidtv.constants.CMD\\_STREAM\\_MUSIC](#page-46-3).

Parameters **stream\_music\_raw** (str, None) – The output of the command [androidtv.constants.CMD\\_STREAM\\_MUSIC](#page-46-3)

Returns The STREAM\_MUSIC block from the output of [androidtv.constants.](#page-46-3)  $CMD$  *STREAM MUSIC*, or None if it could not be determined

#### Return type str, None

```
static _running_apps(running_apps_response)
    Get the running apps from the output of androidtv.constants.CMD_RUNNING_APPS.
```
**Parameters running\_apps\_response** (str, None) – The output of androidtv. constants.CMD\_RUNNING\_APPS

Returns A list of the running apps, or None if it could not be determined

#### Return type list, None

**\_volume**(*stream\_music*, *audio\_output\_device*)

Get the absolute volume level from the STREAM\_MUSIC block from adb shell dumpsys audio.

## Parameters

- **stream music** (str, None) The STREAM MUSIC block from adb shell dumpsys audio
- **audio\_output\_device** (str, None) The current audio playback device

Returns The absolute volume level, or None if it could not be determined

#### Return type int, None

#### **\_volume\_level**(*volume*)

Get the relative volume level from the absolute volume level.

Parameters **volume** (int, None) – The absolute volume level

Returns The volume level (between 0 and 1), or None if it could not be determined

Return type float, None

### **static \_wake\_lock\_size**(*wake\_lock\_size\_response*)

Get the size of the current wake lock from the output of [androidtv.constants.](#page-46-4) [CMD\\_WAKE\\_LOCK\\_SIZE](#page-46-4).

Parameters wake\_lock\_size\_response (str, None) - The output of [androidtv.](#page-46-4) [constants.CMD\\_WAKE\\_LOCK\\_SIZE](#page-46-4)

Returns The size of the current wake lock, or None if it could not be determined

Return type int, None

## **property available**

Whether the ADB connection is intact.

Returns Whether or not the ADB connection is intact

Return type bool

```
androidtv.basetv.basetv.state_detection_rules_validator(rules, exc=<class 'KeyEr-
```
 $ror'$ >) Validate the rules (i.e., the state\_detection\_rules value) for a given app ID (i.e., a key in state detection rules).

For each rule in rules, this function checks that:

- rule is a string or a dictionary
- If rule is a string:
	- Check that rule is in [VALID\\_STATES](#page-46-1) or [VALID\\_STATE\\_PROPERTIES](#page-46-5)
- If rule is a dictionary:
	- Check that each key is in [VALID\\_STATES](#page-46-1)
	- Check that each value is a dictionary
		- \* Check that each key is in [VALID\\_PROPERTIES](#page-46-6)
		- \* Check that each value is of the right type, according to [VALID\\_PROPERTIES\\_TYPES](#page-46-7)

See [BaseTV](#page-20-0) for more info about the state\_detection\_rules parameter.

### **Parameters**

- **rules**  $(llist) A$  list of the rules that will be used to determine the state
- **exc** (Exception) The exception that will be raised if a rule is invalid

Returns rules – The provided list of rules

Return type list

## <span id="page-24-1"></span>**androidtv.basetv.basetv\_async module**

Communicate with an Android TV or Amazon Fire TV device via ADB over a network.

ADB Debugging must be enabled.

```
class androidtv.basetv.basetv_async.BaseTVAsync(host, port=5555, ad-
                                                   bkey=", adb_server_ip=",
                                                   adb_server_port=5037,
                                                   state_detection_rules=None,
                                                  signer=None)
```
Bases: [androidtv.basetv.basetv.BaseTV](#page-20-0)

Base class for representing an Android TV / Fire TV device.

The state\_detection\_rules parameter is of the format:

```
state_detection_rules = {'com.amazon.tv.launcher': ['idle'],
                          'com.netflix.ninja': ['media_session_state'],
                          'com.ellation.vrv': ['audio_state'],
                          'com.hulu.plus': [{'playing': {'wake_lock_size' : 4}},
                                             {'paused': {'wake_lock_size': 2}}],
                          'com.plexapp.android': [{'paused': {'media_session_state
˓→': 3, 'wake_lock_size': 1}},
                                                   {'playing': {'media_session_state
\rightarrow': 3}},
                                                   'idle']}
```
<span id="page-25-0"></span>The keys are app IDs, and the values are lists of rules that are evaluated in order.

[VALID\\_STATES](#page-46-1)

VALID\_STATES = ('idle', 'off', 'playing', 'paused', 'standby')

### Valid rules:

- 'idle', 'playing', 'paused', 'standby', or 'off' = always report the specified state when this app is open
- 'media session state' = try to use the media session state() property to determine the state
- 'audio state' = try to use the *audio* state() property to determine the state
- {'<VALID\_STATE>': {'<PROPERTY1>': VALUE1, '<PROPERTY2>': VALUE2,
	- $\ldots$ } = check if each of the properties is equal to the specified value, and if so return the state
		- The valid properties are 'media\_session\_state', 'audio\_state', and 'wake lock size'

## **Parameters**

- **host**  $(str)$  The address of the device; may be an IP address or a host name
- **port**  $(int)$  The device port to which we are connecting (default is 5555)
- **adbkey**  $(str)$  The path to the adbkey file for ADB authentication
- **adb\_server\_ip** (str) The IP address of the ADB server
- **adb** server port  $(int)$  The port for the ADB server
- **state\_detection\_rules** (dict, None) A dictionary of rules for determining the state (see above)
- **signer** (PythonRSASigner, None) The signer for the ADB keys, as loaded by [androidtv.adb\\_manager.adb\\_manager\\_async.ADBPythonAsync.](#page-9-1) [load\\_adbkey\(\)](#page-9-1)

## **async \_get\_stream\_music**(*stream\_music\_raw=None*)

Get the STREAM\_MUSIC block from the output of the command [androidtv.constants.](#page-46-3) [CMD\\_STREAM\\_MUSIC](#page-46-3).

- **Parameters stream music raw** (str, None) The output of the command [androidtv.constants.CMD\\_STREAM\\_MUSIC](#page-46-3)
- Returns The STREAM\_MUSIC block from the output of [androidtv.constants.](#page-46-3) [CMD\\_STREAM\\_MUSIC](#page-46-3), or None if it could not be determined

## Return type str, None

**async \_key**(*key*)

Send a key event to device.

**Parameters key**  $(str, int)$  – The Key constant

## **async \_send\_intent**(*pkg*, *intent*, *count=1*)

Send an intent to the device.

## Parameters

• **pkg**  $(s \, t)$  – The command that will be sent is monkey  $-p$  <pkg>  $-c$  <intent> <count>; echo \$?

- <span id="page-26-0"></span>• **intent**  $(str)$  – The command that will be sent is monkey  $-p \leq pkg$  –c <intent> <count>; echo \$?
- **count** (int,  $str$ ) The command that will be sent is monkey  $-p$  <pkg>  $-c$ <intent> <count>; echo \$?

Returns A dictionary with keys 'output' and 'retcode', if they could be determined; otherwise, an empty dictionary

#### Return type dict

## **async adb\_close**()

Close the ADB connection.

This only works for the Python ADB implementation (see androidtv.adb\_manager. adb\_manager\_async.ADBPython.close()). For the ADB server approach, this doesn't do anything (see androidtv.adb\_manager.adb\_manager\_async.ADBServer.close()).

**async adb\_connect**(*always\_log\_errors=True*, *auth\_timeout\_s=10.0*)

Connect to an Android TV / Fire TV device.

#### Parameters

- **always** log errors (bool) If True, errors will always be logged; otherwise, errors will only be logged on the first failed reconnect attempt
- **auth\_timeout\_s** (float) Authentication timeout (in seconds)

Returns Whether or not the connection was successfully established and the device is available

#### Return type bool

## **async adb\_pull**(*local\_path*, *device\_path*)

Pull a file from the device.

This calls [androidtv.adb\\_manager.adb\\_manager\\_async.ADBPythonAsync.pull\(\)](#page-9-2) or [androidtv.adb\\_manager.adb\\_manager\\_async.ADBServerAsync.pull\(\)](#page-10-0), depending on whether the Python ADB implementation or an ADB server is used for communicating with the device.

## Parameters

- **local\_path**  $(str)$  The path where the file will be saved
- **device**  $path(str) The file on the device that will be pulled$

#### **async adb\_push**(*local\_path*, *device\_path*)

Push a file to the device.

This calls [androidtv.adb\\_manager.adb\\_manager\\_async.ADBPythonAsync.push\(\)](#page-9-3) or [androidtv.adb\\_manager.adb\\_manager\\_async.ADBServerAsync.push\(\)](#page-10-1), depending on whether the Python ADB implementation or an ADB server is used for communicating with the device.

#### **Parameters**

- **local\_path**  $(str)$  The file that will be pushed to the device
- device\_path  $(str)$  The path where the file will be saved on the device

## **async adb\_screencap**()

Take a screencap.

```
androidtv.adb_manager.adb_manager_async.ADBPythonAsync.
screencap()androidtv.adb_manager.adb_manager_async.ADBServerAsync.
screencap(), depending on whether the Python ADB implementation or an ADB server is used for
communicating with the device.
```
<span id="page-27-1"></span>Returns The screencap as a binary .png image

## Return type bytes

## **async adb\_shell**(*cmd*)

Send an ADB command.

This calls androidty.adb manager.adb manager async.ADBPythonAsync.shell() or [androidtv.adb\\_manager.adb\\_manager\\_async.ADBServerAsync.shell\(\)](#page-10-3), depending on whether the Python ADB implementation or an ADB server is used for communicating with the device.

**Parameters cmd**  $(str)$  – The ADB command to be sent

Returns The response from the device, if there is a response

Return type str, None

#### **async audio\_output\_device**()

Get the current audio playback device.

Returns The current audio playback device, or None if it could not be determined

Return type str, None

## <span id="page-27-0"></span>**async audio\_state**()

Check if audio is playing, paused, or idle.

Returns The audio state, as determined from the ADB shell command [androidtv.](#page-45-4) constants. CMD AUDIO STATE, or None if it could not be determined

Return type str, None

## **async awake**()

Check if the device is awake (screensaver is not running).

Returns Whether or not the device is awake (screensaver is not running)

Return type bool

**async back**() Send back action.

**async current\_app**()

Return the current app.

Returns The ID of the current app, or None if it could not be determined

Return type str, None

## **async down**()

Send down action.

**async enter**()

Send enter action.

## **async get\_device\_properties**()

Return a dictionary of device properties.

Returns props – A dictionary with keys 'wifimac', 'ethmac', 'serialno', 'manufacturer', 'model', and 'sw\_version'

#### Return type dict

## **async home**()

Send home action.

<span id="page-28-0"></span>**async is\_volume\_muted**() Whether or not the volume is muted.

Returns Whether or not the volume is muted, or None if it could not be determined

Return type bool, None

**async key\_0**() Send 0 keypress.

**async key\_1**() Send 1 keypress.

**async key\_2**() Send 2 keypress.

**async key\_3**() Send 3 keypress.

**async key\_4**() Send 4 keypress.

**async key\_5**() Send 5 keypress.

**async key\_6**() Send 6 keypress.

**async key\_7**() Send 7 keypress.

**async key\_8**() Send 8 keypress.

**async key\_9**() Send 9 keypress.

**async key\_a**() Send a keypress.

**async key\_b**() Send b keypress.

**async key\_c**() Send c keypress.

**async key\_d**() Send d keypress.

**async key\_e**() Send e keypress.

**async key\_f**() Send f keypress.

**async key\_g**() Send g keypress.

**async key\_h**() Send h keypress.

**async key\_i**() Send i keypress. <span id="page-29-0"></span>**async key\_j**() Send j keypress. **async key\_k**() Send k keypress. **async key\_l**() Send l keypress. **async key\_m**() Send m keypress. **async key\_n**() Send n keypress. **async key\_o**() Send o keypress. **async key\_p**() Send p keypress. **async key\_q**() Send q keypress. **async key\_r**() Send r keypress. **async key\_s**() Send s keypress. **async key\_t**() Send t keypress. **async key\_u**() Send u keypress. **async key\_v**() Send v keypress. **async key\_w**() Send w keypress. **async key\_x**() Send x keypress. **async key\_y**() Send y keypress. **async key\_z**() Send z keypress. **async launch\_app**(*app*) Launch an app. **Parameters**  $app(str)$  – The ID of the app that will be launched

#### **async learn\_sendevent**(*timeout\_s=8*)

Capture an event (e.g., a button press) via getevent and convert it into sendevent commands.

For more info, see:

- <http://ktnr74.blogspot.com/2013/06/emulating-touchscreen-interaction-with.html?m=1>
- https://qatesttech.wordpress.com/2012/06/21/turning-the-output-from-getevent-into-something-something-that-can-be

<span id="page-30-1"></span>**Parameters**  $\tanctanes$  (int) – The timeout in seconds to wait for events

Returns The events converted to sendevent commands

Return type str

```
async left()
```
Send left action.

```
async media_next_track()
    Send media next action (results in fast-forward).
```
**async media\_pause**() Send media pause action.

**async media\_play**() Send media play action.

```
async media_play_pause()
    Send media play/pause action.
```

```
async media_previous_track()
    Send media previous action (results in rewind).
```
## <span id="page-30-0"></span>**async media\_session\_state**()

Get the state from the output of dumpsys media\_session.

Returns The state from the output of the ADB shell command dumpsys media\_session, or None if it could not be determined

Return type int, None

```
async media_stop()
    Send media stop action.
```

```
async menu()
    Send menu action.
```
**async mute\_volume**() Mute the volume.

**async power**() Send power action.

**async right**() Send right action.

**async screen\_on**()

Check if the screen is on.

Returns Whether or not the device is on

## Return type bool

**async set\_volume\_level**(*volume\_level*) Set the volume to the desired level.

Parameters **volume\_level** ( $f$ loat) – The new volume level (between 0 and 1)

Returns The new volume level (between 0 and 1), or None if self.max\_volume could not be determined

Return type float, None

```
async sleep()
    Send sleep action.
```
## **async space**()

Send space keypress.

## **async start\_intent**(*uri*)

Start an intent on the device.

**Parameters uri**  $(str)$ –The intent that will be sent is am start -a android. intent. action.VIEW -d <uri>

## **async stop\_app**(*app*)

Stop an app.

**Parameters**  $\text{app}(str)$  **– The ID of the app that will be stopped** 

Returns The output of the am force-stop ADB shell command, or None if the device is unavailable

Return type str, None

#### **async up**()

Send up action.

#### **async volume**()

Get the absolute volume level.

Returns The absolute volume level, or None if it could not be determined

Return type int, None

## **async volume\_down**(*current\_volume\_level=None*)

Send volume down action.

**Parameters current\_volume\_level** ( $f$ loat, None) – The current volume level (between 0 and 1); if it is not provided, it will be determined

Returns The new volume level (between 0 and 1), or None if self.max volume could not be determined

Return type float, None

## **async volume\_level**()

Get the relative volume level.

Returns The volume level (between 0 and 1), or None if it could not be determined

Return type float, None

## **async volume\_up**(*current\_volume\_level=None*)

Send volume up action.

- Parameters current\_volume\_level ( $float, None$ ) The current volume level (between 0 and 1); if it is not provided, it will be determined
- Returns The new volume level (between 0 and 1), or None if self.max\_volume could not be determined

Return type float, None

## **async wake\_lock\_size**()

Get the size of the current wake lock.

Returns The size of the current wake lock, or None if it could not be determined

Return type int, None

## <span id="page-32-2"></span><span id="page-32-1"></span>**androidtv.basetv.basetv\_sync module**

Communicate with an Android TV or Amazon Fire TV device via ADB over a network.

ADB Debugging must be enabled.

```
class androidtv.basetv.basetv_sync.BaseTVSync(host, port=5555, ad-
                                                bkey=", adb_server_ip=",
                                                adb_server_port=5037,
                                                state_detection_rules=None,
                                                signer=None)
```
Bases: [androidtv.basetv.basetv.BaseTV](#page-20-0)

Base class for representing an Android TV / Fire TV device.

The state\_detection\_rules parameter is of the format:

```
state_detection_rules = \{ 'com.amazon.tv.launcher': ['idle'],\}'com.netflix.ninja': ['media_session_state'],
                           'com.ellation.vrv': ['audio_state'],
                           'com.hulu.plus': [{'playing': {'wake_lock_size' : 4}},
                                              {'paused': {'wake_lock_size': 2}}],
                           'com.plexapp.android': [{'paused': {'media_session_state
˓→': 3, 'wake_lock_size': 1}},
                                                    {'playing': {'media_session_state
\leftrightarrow': 3}},
                                                    'idle']}
```
The keys are app IDs, and the values are lists of rules that are evaluated in order.

[VALID\\_STATES](#page-46-1)

VALID\_STATES = ('idle', 'off', 'playing', 'paused', 'standby')

## Valid rules:

- 'idle', 'playing', 'paused', 'standby', or 'off' = always report the specified state when this app is open
- $\bullet$  'media\_session\_state' = try to use the [media\\_session\\_state\(\)](#page-37-0) property to determine the state
- 'audio state' = try to use the *audio* state() property to determine the state
- {'<VALID\_STATE>': {'<PROPERTY1>': VALUE1, '<PROPERTY2>': VALUE2,
	- $\ldots$ } = check if each of the properties is equal to the specified value, and if so return the state
		- The valid properties are 'media\_session\_state', 'audio\_state', and 'wake\_lock\_size'

- **host**  $(s \text{tr})$  The address of the device; may be an IP address or a host name
- **port**  $(int)$  The device port to which we are connecting (default is 5555)
- **adbkey**  $(str)$  The path to the adbkey file for ADB authentication
- **adb\_server\_ip** (str) The IP address of the ADB server
- <span id="page-33-0"></span>• **adb** server port  $(int)$  – The port for the ADB server
- **state\_detection\_rules** (dict, None) A dictionary of rules for determining the state (see above)
- **signer** (PythonRSASigner, None) The signer for the ADB keys, as loaded by androidtv.adb manager.adb manager sync.ADBPythonSync. [load\\_adbkey\(\)](#page-11-1)

## **\_get\_stream\_music**(*stream\_music\_raw=None*)

Get the STREAM\_MUSIC block from the output of the command [androidtv.constants.](#page-46-3) [CMD\\_STREAM\\_MUSIC](#page-46-3).

- Parameters **stream\_music\_raw** (str, None) The output of the command [androidtv.constants.CMD\\_STREAM\\_MUSIC](#page-46-3)
- Returns The STREAM\_MUSIC block from the output of [androidtv.constants.](#page-46-3) CMD STREAM MUSIC, or None if it could not be determined

#### Return type str, None

#### **\_key**(*key*)

Send a key event to device.

## Parameters key (str, int) – The Key constant

#### **\_send\_intent**(*pkg*, *intent*, *count=1*)

Send an intent to the device.

#### Parameters

- **pkg**  $(str)$  The command that will be sent is monkey  $-p <$ pkg>  $-c <$  intent> <count>; echo \$?
- **intent**  $(str)$  The command that will be sent is monkey  $-p$  <pkg>  $-c$ <intent> <count>; echo \$?
- **count** (int,  $str$ ) The command that will be sent is monkey  $-p \leq p \leq qr$  –c <intent> <count>; echo \$?
- Returns A dictionary with keys 'output' and 'retcode', if they could be determined; otherwise, an empty dictionary

#### Return type dict

## **adb\_close**()

Close the ADB connection.

This only works for the Python ADB implementation (see androidty.adb manager. [adb\\_manager\\_sync.ADBPythonSync.close\(\)](#page-11-2)). For the ADB server approach, this doesn't do anything (see [androidtv.adb\\_manager.adb\\_manager\\_sync.ADBServerSync.close\(\)](#page-12-1)).

**adb\_connect**(*always\_log\_errors=True*, *auth\_timeout\_s=10.0*) Connect to an Android TV / Fire TV device.

## Parameters

- **always** log errors (bool) If True, errors will always be logged; otherwise, errors will only be logged on the first failed reconnect attempt
- **auth\_timeout\_s** (float) Authentication timeout (in seconds)

Returns Whether or not the connection was successfully established and the device is available

Return type bool

## <span id="page-34-1"></span>**adb\_pull**(*local\_path*, *device\_path*)

Pull a file from the device.

This calls [androidtv.adb\\_manager.adb\\_manager\\_sync.ADBPythonSync.pull\(\)](#page-11-3) or [androidtv.adb\\_manager.adb\\_manager\\_sync.ADBServerSync.pull\(\)](#page-12-2), depending on whether the Python ADB implementation or an ADB server is used for communicating with the device.

## **Parameters**

- **local\_path**  $(str)$  The path where the file will be saved
- **device\_path**  $(str)$  The file on the device that will be pulled

## **adb\_push**(*local\_path*, *device\_path*)

Push a file to the device.

This calls [androidtv.adb\\_manager.adb\\_manager\\_sync.ADBPythonSync.push\(\)](#page-12-3) or [androidtv.adb\\_manager.adb\\_manager\\_sync.ADBServerSync.push\(\)](#page-13-0), depending on whether the Python ADB implementation or an ADB server is used for communicating with the device.

## **Parameters**

- **local\_path**  $(str)$  The file that will be pushed to the device
- **device\_path**  $(str)$  The path where the file will be saved on the device

## **adb\_screencap**()

Take a screencap.

This calls [androidtv.adb\\_manager.adb\\_manager\\_sync.ADBPythonSync.](#page-12-4) [screencap\(\)](#page-12-4) or androidtv.adb manager.adb manager sync.ADBServerSync.  $screencap()$ , depending on whether the Python ADB implementation or an ADB server is used for communicating with the device.

Returns The screencap as a binary .png image

## Return type bytes

**adb\_shell**(*cmd*)

Send an ADB command.

This calls [androidtv.adb\\_manager.adb\\_manager\\_sync.ADBPythonSync.shell\(\)](#page-12-5) or [androidtv.adb\\_manager.adb\\_manager\\_sync.ADBServerSync.shell\(\)](#page-13-2), depending on whether the Python ADB implementation or an ADB server is used for communicating with the device.

**Parameters cmd**  $(str)$  – The ADB command to be sent

Returns The response from the device, if there is a response

Return type str, None

## **audio\_output\_device**()

Get the current audio playback device.

Returns The current audio playback device, or None if it could not be determined

Return type str, None

## <span id="page-34-0"></span>**audio\_state**()

Check if audio is playing, paused, or idle.

**Returns** The audio state, as determined from the ADB shell command androidty. [constants.CMD\\_AUDIO\\_STATE](#page-45-4), or None if it could not be determined

Return type str, None

### <span id="page-35-0"></span>**awake**()

Check if the device is awake (screensaver is not running).

Returns Whether or not the device is awake (screensaver is not running)

### Return type bool

### **back**()

Send back action.

## **current\_app**()

Return the current app.

Returns The ID of the current app, or None if it could not be determined

## Return type str, None

#### **down**()

Send down action.

## **enter**()

Send enter action.

## **get\_device\_properties**()

Return a dictionary of device properties.

Returns props – A dictionary with keys 'wifimac', 'ethmac', 'serialno', 'manufacturer', 'model', and 'sw\_version'

### Return type dict

## **home**()

Send home action.

## **is\_volume\_muted**()

Whether or not the volume is muted.

Returns Whether or not the volume is muted, or None if it could not be determined

Return type bool, None

## **key\_0**()

Send 0 keypress.

## **key\_1**()

Send 1 keypress.

## **key\_2**()

Send 2 keypress.

## **key\_3**()

Send 3 keypress.

## **key\_4**()

Send 4 keypress.

#### **key\_5**()

Send 5 keypress.

## **key\_6**()

Send 6 keypress.

## **key\_7**()

Send 7 keypress.

## <span id="page-36-0"></span>**key\_8**() Send 8 keypress. **key\_9**() Send 9 keypress. **key\_a**() Send a keypress. **key\_b**() Send b keypress. **key\_c**() Send c keypress. **key\_d**() Send d keypress. **key\_e**()

Send e keypress.

## **key\_f**()

Send f keypress.

## **key\_g**()

Send g keypress.

## **key\_h**()

Send h keypress.

## **key\_i**()

Send i keypress.

## **key\_j**()

Send j keypress.

## **key\_k**()

Send k keypress.

## **key\_l**()

Send l keypress.

## **key\_m**()

Send m keypress.

## **key\_n**()

Send n keypress.

## **key\_o**()

Send o keypress.

## **key\_p**()

Send p keypress.

## **key\_q**()

Send q keypress.

## **key\_r**()

Send r keypress.

## **key\_s**()

Send s keypress.

## <span id="page-37-1"></span>**key\_t**()

Send t keypress.

## **key\_u**()

Send u keypress.

## **key\_v**()

Send v keypress.

## **key\_w**()

Send w keypress.

## **key\_x**()

Send x keypress.

## **key\_y**()

Send y keypress.

## **key\_z**()

Send z keypress.

## **launch\_app**(*app*)

Launch an app.

**Parameters**  $app(str)$  – The ID of the app that will be launched

## **learn\_sendevent**(*timeout\_s=8*)

Capture an event (e.g., a button press) via getevent and convert it into sendevent commands.

For more info, see:

- <http://ktnr74.blogspot.com/2013/06/emulating-touchscreen-interaction-with.html?m=1>
- https://qatesttech.wordpress.com/2012/06/21/turning-the-output-from-getevent-into-something-something-that-can-be

## **Parameters timeout\_s** (int) – The timeout in seconds to wait for events

Returns The events converted to sendevent commands

## Return type str

## **left**()

Send left action.

## **media\_next\_track**()

Send media next action (results in fast-forward).

## **media\_pause**()

Send media pause action.

## **media\_play**()

Send media play action.

## **media\_play\_pause**() Send media play/pause action.

## **media\_previous\_track**()

Send media previous action (results in rewind).

## <span id="page-37-0"></span>**media\_session\_state**()

Get the state from the output of dumpsys media\_session.

Returns The state from the output of the ADB shell command dumpsys media\_session, or None if it could not be determined

Return type int, None

#### <span id="page-38-0"></span>**media\_stop**()

Send media stop action.

#### **menu**()

Send menu action.

## **mute\_volume**()

Mute the volume.

## **power**()

Send power action.

## **right**()

Send right action.

## **screen\_on**()

Check if the screen is on.

Returns Whether or not the device is on

## Return type bool

**set\_volume\_level**(*volume\_level*) Set the volume to the desired level.

#### Parameters **volume\_level** ( $f$ loat) – The new volume level (between 0 and 1)

Returns The new volume level (between 0 and 1), or None if self.max\_volume could not be determined

Return type float, None

## **sleep**()

Send sleep action.

### **space**()

Send space keypress.

### **start\_intent**(*uri*)

Start an intent on the device.

**Parameters**  $uri(str)$  – The intent that will be sent is am start -a android. intent. action.VIEW -d <uri>

## **stop\_app**(*app*)

Stop an app.

**Parameters**  $app(str)$  – The ID of the app that will be stopped

Returns The output of the am force-stop ADB shell command, or None if the device is unavailable

## Return type str, None

### **up**()

Send up action.

## **volume**()

Get the absolute volume level.

Returns The absolute volume level, or None if it could not be determined

Return type int, None

## <span id="page-39-3"></span>**volume\_down**(*current\_volume\_level=None*)

Send volume down action.

- Parameters current\_volume\_level (float, None) The current volume level (between 0 and 1); if it is not provided, it will be determined
- Returns The new volume level (between 0 and 1), or None if self.max volume could not be determined

Return type float, None

## **volume\_level**()

Get the relative volume level.

Returns The volume level (between 0 and 1), or None if it could not be determined

Return type float, None

**volume\_up**(*current\_volume\_level=None*)

Send volume up action.

- **Parameters current volume level** (*float, None*) The current volume level (between 0 and 1); if it is not provided, it will be determined
- Returns The new volume level (between 0 and 1), or None if self.max volume could not be determined

Return type float, None

## **wake\_lock\_size**()

Get the size of the current wake lock.

Returns The size of the current wake lock, or None if it could not be determined

Return type int, None

## <span id="page-39-1"></span>**Module contents**

## **androidtv.firetv package**

## **Submodules**

## <span id="page-39-2"></span>**androidtv.firetv.base\_firetv module**

Communicate with an Amazon Fire TV device via ADB over a network.

ADB Debugging must be enabled.

```
class androidtv.firetv.base_firetv.BaseFireTV(host, port=5555, ad-
                                             bkey=", adb_server_ip=",
                                             adb_server_port=5037,
                                             state_detection_rules=None)
    androidtv.basetv.basetv.BaseTV
```
Representation of an Amazon Fire TV device.

- **host**  $(str)$  The address of the device; may be an IP address or a host name
- **port** (int) The device port to which we are connecting (default is 5555)
- <span id="page-40-0"></span>• **adbkey**  $(str)$  – The path to the adbkey file for ADB authentication
- **adb** server ip  $(str)$  The IP address of the ADB server
- **adb\_server\_port** (int) The port for the ADB server
- **state\_detection\_rules** (dict, None) A dictionary of rules for determining the state (see [BaseTV](#page-20-0))

```
DEVICE_CLASS = 'firetv'
```
**\_get\_properties**(*output*, *get\_running\_apps=True*)

Get the properties needed for Home Assistant updates.

This will send one of the following ADB commands:

- [androidtv.constants.CMD\\_FIRETV\\_PROPERTIES\\_LAZY\\_RUNNING\\_APPS](#page-45-7)
- [androidtv.constants.CMD\\_FIRETV\\_PROPERTIES\\_LAZY\\_NO\\_RUNNING\\_APPS](#page-45-8)
- [androidtv.constants.CMD\\_FIRETV\\_PROPERTIES\\_NOT\\_LAZY\\_RUNNING\\_APPS](#page-45-9)
- [androidtv.constants.CMD\\_FIRETV\\_PROPERTIES\\_NOT\\_LAZY\\_NO\\_RUNNING\\_APPS](#page-45-10)

### Parameters

- **output** (str, None) The output of the ADB command used to retrieve the properties
- **get\_running\_apps** (bool) Whether or not to get the running\_apps property

#### Returns

- screen on (*bool, None*) Whether or not the device is on, or None if it was not determined
- awake (*bool, None*) Whether or not the device is awake (screensaver is not running), or None if it was not determined
- wake\_lock\_size (*int, None*) The size of the current wake lock, or None if it was not determined
- current\_app (*str, None*) The current app property, or None if it was not determined
- media\_session\_state (*int, None*) The state from the output of dumpsys media\_session, or None if it was not determined
- **running\_apps** (*list, None*) A list of the running apps, or None if it was not determined

**\_update**(*screen\_on*, *awake*, *wake\_lock\_size*, *current\_app*, *media\_session\_state*, *running\_apps*) Get the info needed for a Home Assistant update.

- **screen** on (bool, None) Whether or not the device is on, or None if it was not determined
- **awake** (bool, None) Whether or not the device is awake (screensaver is not running), or None if it was not determined
- **wake\_lock\_size** (int, None) The size of the current wake lock, or None if it was not determined
- **current\_app** (str, None) The current app property, or None if it was not determined
- **media\_session\_state** (int, None) The state from the output of dumpsys media\_session, or None if it was not determined

<span id="page-41-3"></span>• **running** apps (list, None) – A list of the running apps, or None if it was not determined

## Returns

- state  $(str)$  The state of the device
- **current** app  $(str)$  The current running app
- **running\_apps** (*list*) A list of the running apps if get\_running\_apps is True, otherwise the list [current\_app]

## <span id="page-41-2"></span>**androidtv.firetv.firetv\_async module**

Communicate with an Amazon Fire TV device via ADB over a network.

ADB Debugging must be enabled.

```
class androidtv.firetv.firetv_async.FireTVAsync(host, port=5555, ad-
                                      bkey=", adb_server_ip=",
                                      adb_server_port=5037,
                                      state_detection_rules=None,
                                      signer=None)
   androidtv.firetv.
   base_firetv.BaseFireTV
```
Representation of an Amazon Fire TV device.

## **Parameters**

- **host**  $(str)$  The address of the device; may be an IP address or a host name
- **port** (int) The device port to which we are connecting (default is 5555)
- **adbkey**  $(str)$  The path to the adbkey file for ADB authentication
- **adb** server ip  $(str)$  The IP address of the ADB server
- **adb\_server\_port** (int) The port for the ADB server
- **state\_detection\_rules** (dict, None) A dictionary of rules for determining the state (see [BaseTV](#page-20-0))
- **signer** (PythonRSASigner, None) The signer for the ADB keys, as loaded by androidtv.adb manager.adb manager async.ADBPythonAsync. [load\\_adbkey\(\)](#page-9-1)

## <span id="page-41-0"></span>**async get\_properties**(*get\_running\_apps=True*, *lazy=False*) Get the properties needed for Home Assistant updates.

This will send one of the following ADB commands:

- [androidtv.constants.CMD\\_FIRETV\\_PROPERTIES\\_LAZY\\_RUNNING\\_APPS](#page-45-7)
- [androidtv.constants.CMD\\_FIRETV\\_PROPERTIES\\_LAZY\\_NO\\_RUNNING\\_APPS](#page-45-8)
- [androidtv.constants.CMD\\_FIRETV\\_PROPERTIES\\_NOT\\_LAZY\\_RUNNING\\_APPS](#page-45-9)
- [androidtv.constants.CMD\\_FIRETV\\_PROPERTIES\\_NOT\\_LAZY\\_NO\\_RUNNING\\_APPS](#page-45-10)

## Parameters

• **get\_running\_apps** (bool) – Whether or not to get the [running\\_apps\(\)](#page-42-0) property

<span id="page-42-1"></span>• **lazy** (bool) – Whether or not to continue retrieving properties if the device is off or the screensaver is running

## Returns

- screen\_on (*bool, None*) Whether or not the device is on, or None if it was not determined
- awake (*bool, None*) Whether or not the device is awake (screensaver is not running), or None if it was not determined
- wake lock size (*int, None*) The size of the current wake lock, or None if it was not determined
- current\_app (*str, None*) The current app property, or None if it was not determined
- media\_session\_state (*int, None*) The state from the output of dumpsys media\_session, or None if it was not determined
- **running\_apps** (*list, None*) A list of the running apps, or None if it was not determined

#### **async get\_properties\_dict**(*get\_running\_apps=True*, *lazy=True*)

Get the properties needed for Home Assistant updates and return them as a dictionary.

#### Parameters

- **get\_running\_apps** (bool) Whether or not to get the [running\\_apps\(\)](#page-42-0) property
- **lazy** (bool) Whether or not to continue retrieving properties if the device is off or the screensaver is running
- Returns A dictionary with keys 'screen on', 'awake', 'wake lock size', 'current\_app', 'media\_session\_state', and 'running\_apps'

## Return type dict

## <span id="page-42-0"></span>**async running\_apps**()

Return a list of running user applications.

Returns A list of the running apps

## Return type list

## **async turn\_off**()

Send SLEEP action if the device is not off.

#### **async turn\_on**()

Send POWER and HOME actions if the device is off.

## **async update**(*get\_running\_apps=True*, *lazy=True*)

Get the info needed for a Home Assistant update.

### Parameters

- **get\_running\_apps** (bool) Whether or not to get the [running\\_apps\(\)](#page-44-0) property
- **lazy** (bool) Whether or not to continue retrieving properties if the device is off or the screensaver is running

- state  $(str)$  The state of the device
- current\_app (*str*) The current running app
- **running** apps  $(list)$  A list of the running apps if get running apps is True, otherwise the list [current\_app]

## <span id="page-43-3"></span><span id="page-43-2"></span>**androidtv.firetv.firetv\_sync module**

Communicate with an Amazon Fire TV device via ADB over a network.

ADB Debugging must be enabled.

<span id="page-43-1"></span>**class** androidtv.firetv.firetv\_sync.**FireTVSync**(*host*, *port=5555*, *adbkey="*, *adb\_server\_ip="*, *adb\_server\_port=5037*, *state\_detection\_rules=None*, *signer=None*) Bases: [androidtv.basetv.basetv\\_sync.BaseTVSync](#page-32-0), [androidtv.firetv.base\\_firetv.](#page-39-0) [BaseFireTV](#page-39-0)

Representation of an Amazon Fire TV device.

## **Parameters**

- **host**  $(str)$  The address of the device; may be an IP address or a host name
- **port**  $(int)$  The device port to which we are connecting (default is 5555)
- **adbkey**  $(str)$  The path to the adbkey file for ADB authentication
- **adb\_server\_ip** (str) The IP address of the ADB server
- **adb** server port  $(int)$  The port for the ADB server
- **state\_detection\_rules** (dict, None) A dictionary of rules for determining the state (see [BaseTV](#page-20-0))
- **signer** (PythonRSASigner, None) The signer for the ADB keys, as loaded by [androidtv.adb\\_manager.adb\\_manager\\_sync.ADBPythonSync.](#page-11-1) [load\\_adbkey\(\)](#page-11-1)

## <span id="page-43-0"></span>**get\_properties**(*get\_running\_apps=True*, *lazy=False*) Get the properties needed for Home Assistant updates.

This will send one of the following ADB commands:

- [androidtv.constants.CMD\\_FIRETV\\_PROPERTIES\\_LAZY\\_RUNNING\\_APPS](#page-45-7)
- [androidtv.constants.CMD\\_FIRETV\\_PROPERTIES\\_LAZY\\_NO\\_RUNNING\\_APPS](#page-45-8)
- [androidtv.constants.CMD\\_FIRETV\\_PROPERTIES\\_NOT\\_LAZY\\_RUNNING\\_APPS](#page-45-9)
- [androidtv.constants.CMD\\_FIRETV\\_PROPERTIES\\_NOT\\_LAZY\\_NO\\_RUNNING\\_APPS](#page-45-10)

### **Parameters**

- **get\_running\_apps** (bool) Whether or not to get the [running\\_apps\(\)](#page-44-0) property
- **lazy** (bool) Whether or not to continue retrieving properties if the device is off or the screensaver is running

- screen\_on (*bool, None*) Whether or not the device is on, or None if it was not determined
- awake (*bool, None*) Whether or not the device is awake (screensaver is not running), or None if it was not determined
- wake lock size (*int, None*) The size of the current wake lock, or None if it was not determined
- current\_app (*str, None*) The current app property, or None if it was not determined
- <span id="page-44-3"></span>• media session state (*int, None*) – The state from the output of dumpsys media\_session, or None if it was not determined
- running\_apps (*list, None*) A list of the running apps, or None if it was not determined

## **get\_properties\_dict**(*get\_running\_apps=True*, *lazy=True*)

Get the properties needed for Home Assistant updates and return them as a dictionary.

### Parameters

- **get\_running\_apps** (bool) Whether or not to get the [running\\_apps\(\)](#page-44-0) property
- **lazy** (bool) Whether or not to continue retrieving properties if the device is off or the screensaver is running
- Returns A dictionary with keys 'screen\_on', 'awake', 'wake\_lock\_size', 'current\_app', 'media\_session\_state', and 'running\_apps'

## Return type dict

## <span id="page-44-0"></span>**running\_apps**()

Return a list of running user applications.

Returns A list of the running apps

Return type list

## **turn\_off**()

Send SLEEP action if the device is not off.

### **turn\_on**()

Send POWER and HOME actions if the device is off.

### **update**(*get\_running\_apps=True*, *lazy=True*)

Get the info needed for a Home Assistant update.

## **Parameters**

- **get\_running\_apps** (bool) Whether or not to get the [running\\_apps\(\)](#page-44-0) property
- **lazy** ( $boo1$ ) Whether or not to continue retrieving properties if the device is off or the screensaver is running

## Returns

- state  $(str)$  The state of the device
- current\_app (*str*) The current running app
- **running** apps  $(list) A$  list of the running apps if get running apps is True, otherwise the list [current\_app]

## <span id="page-44-2"></span>**Module contents**

## **2.1.2 Submodules**

## <span id="page-44-1"></span>**androidtv.constants module**

Constants used throughout the code.

## Links

• [ADB key event codes](https://developer.android.com/reference/android/view/KeyEvent)

<span id="page-45-11"></span>• [MediaSession PlaybackState property](https://developer.android.com/reference/android/media/session/PlaybackState.html)

- <span id="page-45-1"></span>androidtv.constants. CMD\_ANDROIDTV\_PROPERTIES\_LAZY\_NO\_RUNNING\_APPS = "(dumpsys power | grep Get the properties for an Android TV device (lazy=True, get\_running\_apps=False); see [androidtv.androidtv.androidtv\\_sync.AndroidTVSync.get\\_properties\(\)](#page-16-0) and [androidtv.androidtv.androidtv\\_async.AndroidTVAsync.get\\_properties\(\)](#page-14-0)
- <span id="page-45-0"></span>androidtv.constants.<mark>CMD\_ANDROIDTV\_PROPERTIES\_LAZY\_RUNNING\_APPS = "(dumpsys power | grep 'D</mark>: Get the properties for an Android TV device (lazy=True, get\_running\_apps=True); see [androidtv.androidtv.androidtv\\_sync.AndroidTVSync.get\\_properties\(\)](#page-16-0) and [androidtv.androidtv.androidtv\\_async.AndroidTVAsync.get\\_properties\(\)](#page-14-0)
- <span id="page-45-3"></span>androidtv.constants. CMD\_ANDROIDTV\_PROPERTIES\_NOT\_LAZY\_NO\_RUNNING\_APPS = "(dumpsys power | o Get the properties for an Android TV device (lazy=False, get\_running\_apps=False); see [androidtv.androidtv.androidtv\\_sync.AndroidTVSync.get\\_properties\(\)](#page-16-0) and [androidtv.androidtv.androidtv\\_async.AndroidTVAsync.get\\_properties\(\)](#page-14-0)
- <span id="page-45-2"></span>androidtv.constants.<mark>CMD\_ANDROIDTV\_PROPERTIES\_NOT\_LAZY\_RUNNING\_APPS = "(dumpsys power | gre</mark> Get the properties for an Android TV device (lazy=False, get\_running\_apps=True); see androidtv.androidtv.androidtv sync.AndroidTVSync.get properties() and [androidtv.androidtv.androidtv\\_async.AndroidTVAsync.get\\_properties\(\)](#page-14-0)
- androidtv.constants.**CMD\_ANDROIDTV\_RUNNING\_APPS = 'ps -A | grep u0\_a'** Get the running apps for an Android TV device
- <span id="page-45-4"></span>androidtv.constants.**CMD\_AUDIO\_STATE = "dumpsys audio | grep paused | grep -qv 'Buffer Queu** Get the audio state
- androidtv.constants.**CMD\_AWAKE = 'dumpsys power | grep mWakefulness | grep -q Awake'** Determine whether the device is awake
- <span id="page-45-5"></span> $and \text{right}$ .constants.**CMD\_CURRENT\_APP = 'CURRENT\_APP=\$ (dumpsys window windows | grep mCurrent** Get the current app
- <span id="page-45-8"></span>androidtv.constants.CMD\_FIRETV\_PROPERTIES\_LAZY\_NO\_RUNNING\_APPS = "(dumpsys power | grep 'D Get the properties for a Fire TV device (lazy=True, get\_running\_apps=False); see [androidtv.firetv.firetv\\_sync.FireTVSync.get\\_properties\(\)](#page-43-0) and [androidtv.](#page-41-0) [firetv.firetv\\_async.FireTVAsync.get\\_properties\(\)](#page-41-0)
- <span id="page-45-7"></span>androidty.constants. CMD FIRETV PROPERTIES LAZY RUNNING APPS = "(dumpsys power | grep 'Disp) Get the properties for a Fire TV device (lazy=True, get\_running\_apps=True); see [androidtv.](#page-43-0) firetv.firetv sync.FireTVSync.get properties() and [androidtv.firetv.](#page-41-0) [firetv\\_async.FireTVAsync.get\\_properties\(\)](#page-41-0)
- <span id="page-45-10"></span>androidtv.constants.CMD\_FIRETV\_PROPERTIES\_NOT\_LAZY\_NO\_RUNNING\_APPS = "(dumpsys power | grej Get the properties for a Fire TV device  $(lazy=False, qet running apps=False);$  see [androidtv.firetv.firetv\\_sync.FireTVSync.get\\_properties\(\)](#page-43-0) and [androidtv.](#page-41-0) [firetv.firetv\\_async.FireTVAsync.get\\_properties\(\)](#page-41-0)
- <span id="page-45-9"></span>androidtv.constants.CMD\_FIRETV\_PROPERTIES\_NOT\_LAZY\_RUNNING\_APPS = "(dumpsys power | grep ') Get the properties for a Fire TV device (lazy=False, get\_running\_apps=True); see [androidtv.firetv.firetv\\_sync.FireTVSync.get\\_properties\(\)](#page-43-0) and [androidtv.](#page-41-0) [firetv.firetv\\_async.FireTVAsync.get\\_properties\(\)](#page-41-0)
- androidtv.constants.**CMD\_FIRETV\_RUNNING\_APPS = 'ps | grep u0\_a'** Get the running apps for a Fire TV device
- <span id="page-45-6"></span>androidtv.constants.CMD\_LAUNCH\_APP = "CURRENT\_APP=\$(dumpsys window windows | grep mCurrentl Launch an app if it is not already the current app
- <span id="page-46-10"></span>androidtv.constants. CMD MEDIA SESSION STATE = "dumpsys media session | grep -A 100 'Session Get the state from dumpsys media\_session; this assumes that the variable CURRENT\_APP has been defined
- <span id="page-46-2"></span>androidtv.constants.CMD\_MEDIA\_SESSION\_STATE\_FULL = "CURRENT\_APP=\$ (dumpsys window windows | Determine the current app and get the state from dumpsys media\_session
- androidtv.constants. CMD\_SCREEN\_ON = "(dumpsys power | grep 'Display Power' | grep -q 'state Determine if the device is on
- <span id="page-46-3"></span>androidtv.constants.**CMD\_STREAM\_MUSIC = "dumpsys audio | grep '\\- STREAM\_MUSIC:' -A 12"** Get the "STREAM\_MUSIC" block from dumpsys audio
- <span id="page-46-4"></span>androidtv.constants.**CMD\_WAKE\_LOCK\_SIZE = "dumpsys power | grep Locks | grep 'size='"** Get the wake lock size
- androidtv.constants.**DEFAULT\_ADB\_TIMEOUT\_S = 9.0** Default timeout (in s) for adb\_shell.handle.tcp\_handle.TcpHandle and adb\_shell.handle. tcp\_handle\_async.TcpHandleAsync
- androidtv.constants.**DEFAULT\_AUTH\_TIMEOUT\_S = 10.0** Default authentication timeout (in s) for adb\_shell.handle.tcp\_handle.TcpHandle.connect() and adb\_shell.handle.tcp\_handle\_async.TcpHandleAsync.connect()
- androidtv.constants.**DEFAULT\_LOCK\_TIMEOUT\_S = 3.0** Default timeout for acquiring the lock that protects ADB commands
- androidtv.constants.MEDIA\_SESSION\_STATES = {0: None, 1: 'stopped', 2: 'paused', 3: 'pla States for the media\_session\_state property
- <span id="page-46-6"></span>androidtv.constants.**VALID\_PROPERTIES = ('audio\_state', 'media\_session\_state', 'wake\_lock\_size')** Properties that can be checked for custom state detection (used by state\_detection\_rules\_validator())
- <span id="page-46-7"></span>androidtv.constants.**VALID\_PROPERTIES\_TYPES = {'audio\_state': <class 'str'>, 'media\_sessio** The required type for each entry in [VALID\\_PROPERTIES](#page-46-6) (used by state\_detection\_rules\_validator())
- <span id="page-46-1"></span>androidtv.constants.**VALID\_STATES = ('idle', 'off', 'playing', 'paused', 'standby')** States that are valid (used by state\_detection\_rules\_validator())
- <span id="page-46-5"></span>androidtv.constants.**VALID\_STATE\_PROPERTIES = ('audio\_state', 'media\_session\_state')** Properties that can be used to determine the current state (used by state\_detection\_rules\_validator())

## <span id="page-46-8"></span>**androidtv.exceptions module**

Exceptions for use throughout the code.

<span id="page-46-0"></span>**exception** androidtv.exceptions.**LockNotAcquiredException** Bases: Exception

The ADB lock could not be acquired.

## <span id="page-46-9"></span>**androidtv.setup\_async module**

Connect to a device and determine whether it's an Android TV or an Amazon Fire TV.

ADB Debugging must be enabled.

```
async androidtv.setup_async.setup(host, port=5555, adbkey=", adb_server_ip=",
                                        adb_server_port=5037, state_detection_rules=None,
                                        device_class='auto', auth_timeout_s=10.0, signer=None)
```
Connect to a device and determine whether it's an Android TV or an Amazon Fire TV.

#### **Parameters**

- **host**  $(str)$  The address of the device; may be an IP address or a host name
- **port** (int) The device port to which we are connecting (default is 5555)
- **adbkey**  $(str)$  The path to the adbkey file for ADB authentication
- **adb\_server\_ip** (str) The IP address of the ADB server
- **adb\_server\_port** (int) The port for the ADB server
- **state\_detection\_rules** (dict, None) A dictionary of rules for determining the state (see [BaseTV](#page-20-0))
- **device\_class** (str) The type of device: 'auto' (detect whether it is an Android TV or Fire TV device), 'androidtv', or 'firetv'`
- **auth\_timeout\_s** (float) Authentication timeout (in seconds)
- **signer** (PythonRSASigner, None) The signer for the ADB keys, as loaded by [androidtv.adb\\_manager.adb\\_manager\\_async.ADBPythonAsync.](#page-9-1) [load\\_adbkey\(\)](#page-9-1)

Returns The representation of the device

Return type *[AndroidTVAsync](#page-13-3)*, *[FireTVAsync](#page-41-1)*

## <span id="page-47-0"></span>**2.1.3 Module contents**

Connect to a device and determine whether it's an Android TV or an Amazon Fire TV.

ADB Debugging must be enabled.

```
androidtv.ha_state_detection_rules_validator(exc)
```
Validate the rules (i.e., the state\_detection\_rules value) for a given app ID (i.e., a key in state detection rules).

See [BaseTV](#page-20-0) for more info about the state\_detection\_rules parameter.

**Parameters**  $\mathbf{exc}$  (*Exception*) – The exception that will be raised if a rule is invalid

Returns wrapped\_state\_detection\_rules\_validator – A function that is the same as state\_detection\_rules\_validator(), but with the exc argument provided

### Return type function

androidtv.setup(*host, port=5555, adbkey=", adb\_server\_ip=", adb\_server\_port=5037, state\_detection\_rules=None*, *device\_class='auto'*, *auth\_timeout\_s=10.0*, *signer=None*)

Connect to a device and determine whether it's an Android TV or an Amazon Fire TV.

- **host**  $(str)$  The address of the device; may be an IP address or a host name
- **port** (int) The device port to which we are connecting (default is 5555)
- **adbkey**  $(str)$  The path to the adbkey file for ADB authentication
- **adb\_server\_ip** (str) The IP address of the ADB server
- **adb\_server\_port** (int) The port for the ADB server
- **state\_detection\_rules** (dict, None) A dictionary of rules for determining the state (see [BaseTV](#page-20-0))
- **device** class  $(str)$  The type of device: 'auto' (detect whether it is an Android TV or Fire TV device), 'androidtv', or 'firetv'`
- **auth\_timeout\_s** (float) Authentication timeout (in seconds)
- **signer** (PythonRSASigner, None) The signer for the ADB keys, as loaded by [androidtv.adb\\_manager.adb\\_manager\\_sync.ADBPythonSync.](#page-11-1) [load\\_adbkey\(\)](#page-11-1)

## Returns The representation of the device

Return type *[AndroidTVSync](#page-16-1)*, *[FireTVSync](#page-43-1)*

androidtv is a Python package that provides state information and control of Android TV and Fire TV devices via ADB. This package is used by the [Android TV](https://www.home-assistant.io/components/androidtv/) integration in Home Assistant.

**THREE**

## **INSTALLATION**

<span id="page-50-0"></span>pip install androidtv

To utilize the async version of this code, you must install into a Python 3.7+ environment via:

pip install androidtv[**async**]

## **FOUR**

## **ADB INTENTS AND COMMANDS**

<span id="page-52-0"></span>A collection of useful intents and commands can be found [here](https://gist.github.com/mcfrojd/9e6875e1db5c089b1e3ddeb7dba0f304) (credit: mcfrojd).

## **FIVE**

## **ACKNOWLEDGMENTS**

<span id="page-54-0"></span>This is based on [python-firetv](https://github.com/happyleavesaoc/python-firetv) by happyleavesaoc and the [androidtv component for Home Assistant](https://github.com/a1ex4/home-assistant/blob/androidtv/homeassistant/components/media_player/androidtv.py) by a1ex4, and it depends on the Python packages [adb-shell](https://github.com/JeffLIrion/adb_shell) (which is based on [python-adb\)](https://github.com/google/python-adb) and [pure-python-adb.](https://github.com/Swind/pure-python-adb)

**SIX**

## **INDICES AND TABLES**

- <span id="page-56-0"></span>• genindex
- modindex
- search

## **PYTHON MODULE INDEX**

## <span id="page-58-0"></span>a

androidtv, [44](#page-47-0) androidtv.adb\_manager, [10](#page-13-4) androidtv.adb\_manager.adb\_manager\_async, [5](#page-8-3) androidtv.adb\_manager.adb\_manager\_sync, [8](#page-11-4) androidtv.androidtv, [16](#page-19-0) androidtv.androidtv.androidtv\_async, [10](#page-13-5) androidtv.androidtv.androidtv\_sync, [13](#page-16-2) androidtv.androidtv.base\_androidtv, [15](#page-18-1) androidtv.basetv, [36](#page-39-1) androidtv.basetv.basetv, [17](#page-20-1) androidtv.basetv.basetv\_async, [21](#page-24-1) androidtv.basetv.basetv\_sync, [29](#page-32-1) androidtv.constants, [41](#page-44-1) androidtv.exceptions, [43](#page-46-8) androidtv.firetv, [41](#page-44-2) androidtv.firetv.base\_firetv, [36](#page-39-2) androidtv.firetv.firetv\_async, [38](#page-41-2) androidtv.firetv.firetv\_sync, [40](#page-43-2) androidtv.setup\_async, [43](#page-46-9)

## **INDEX**

## <span id="page-60-0"></span>Symbols

\_acquire() (*in module androidtv.adb\_manager.adb\_manager\_async*), [7](#page-10-4) \_acquire() (*in module androidtv.adb\_manager.adb\_manager\_sync*), [10](#page-13-6) \_audio\_output\_device() (*androidtv.basetv.basetv.BaseTV static method*), [18](#page-21-0) \_audio\_state() (*androidtv.basetv.basetv.BaseTV static method*), [18](#page-21-0) \_conditions\_are\_true() (*androidtv.basetv.basetv.BaseTV static method*), [18](#page-21-0) \_current\_app() (*androidtv.basetv.basetv.BaseTV static method*), [18](#page-21-0) current app media session state() (*androidtv.basetv.basetv.BaseTV method*), [18](#page-21-0) \_custom\_state\_detection() (*androidtv.basetv.basetv.BaseTV method*), [19](#page-22-0) \_get\_properties() (*androidtv.androidtv.base\_androidtv.BaseAndroidTV method*), [15](#page-18-2) \_get\_properties() (*androidtv.firetv.base\_firetv.BaseFireTV method*), [37](#page-40-0) \_get\_stream\_music() (*androidtv.basetv.basetv\_async.BaseTVAsync method*), [22](#page-25-0) \_get\_stream\_music() (*androidtv.basetv.basetv\_sync.BaseTVSync method*), [30](#page-33-0) \_is\_volume\_muted() (*androidtv.basetv.basetv.BaseTV static method*), [19](#page-22-0) \_key() (*androidtv.basetv.basetv\_async.BaseTVAsync method*), [22](#page-25-0) \_key() (*androidtv.basetv.basetv\_sync.BaseTVSync method*), [30](#page-33-0) \_media\_session\_state() (*androidtv.basetv.basetv.BaseTV static method*),

[19](#page-22-0)

\_parse\_device\_properties() (*androidtv.basetv.basetv.BaseTV method*), [19](#page-22-0) \_parse\_getevent\_line() (*androidtv.basetv.basetv.BaseTV static method*), [19](#page-22-0) \_parse\_stream\_music() (*androidtv.basetv.basetv.BaseTV static method*), [20](#page-23-0) \_running\_apps() (*androidtv.basetv.basetv.BaseTV static method*), [20](#page-23-0) \_send\_intent() (*androidtv.basetv.basetv\_async.BaseTVAsync method*), [22](#page-25-0) \_send\_intent() (*androidtv.basetv.basetv\_sync.BaseTVSync method*), [30](#page-33-0) \_update() (*androidtv.androidtv.base\_androidtv.BaseAndroidTV method*), [16](#page-19-1) \_update() (*androidtv.firetv.base\_firetv.BaseFireTV method*), [37](#page-40-0) \_volume() (*androidtv.basetv.basetv.BaseTV method*), [20](#page-23-0) \_volume\_level() (*androidtv.basetv.basetv.BaseTV method*), [20](#page-23-0) \_wake\_lock\_size() (*androidtv.basetv.basetv.BaseTV static method*), [20](#page-23-0)

## A

adb\_close() (*androidtv.basetv.basetv\_async.BaseTVAsync method*), [23](#page-26-0) adb\_close() (*androidtv.basetv.basetv\_sync.BaseTVSync method*), [30](#page-33-0) adb\_connect()  $(an$ *droidtv.basetv.basetv\_async.BaseTVAsync method*), [23](#page-26-0) adb connect()  $(an$ *droidtv.basetv.basetv\_sync.BaseTVSync method*), [30](#page-33-0) adb\_pull() (*androidtv.basetv.basetv\_async.BaseTVAsync method*), [23](#page-26-0)

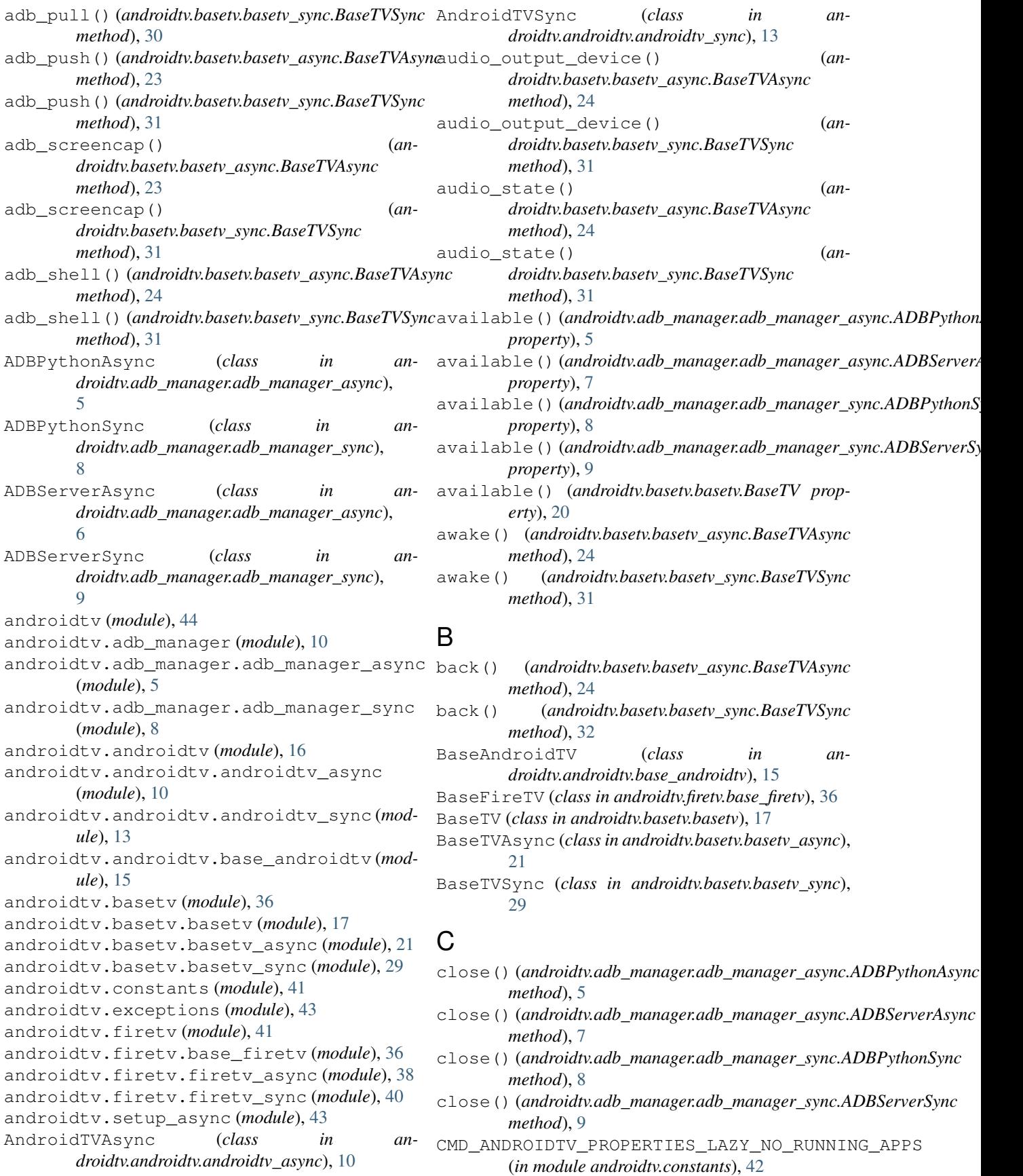

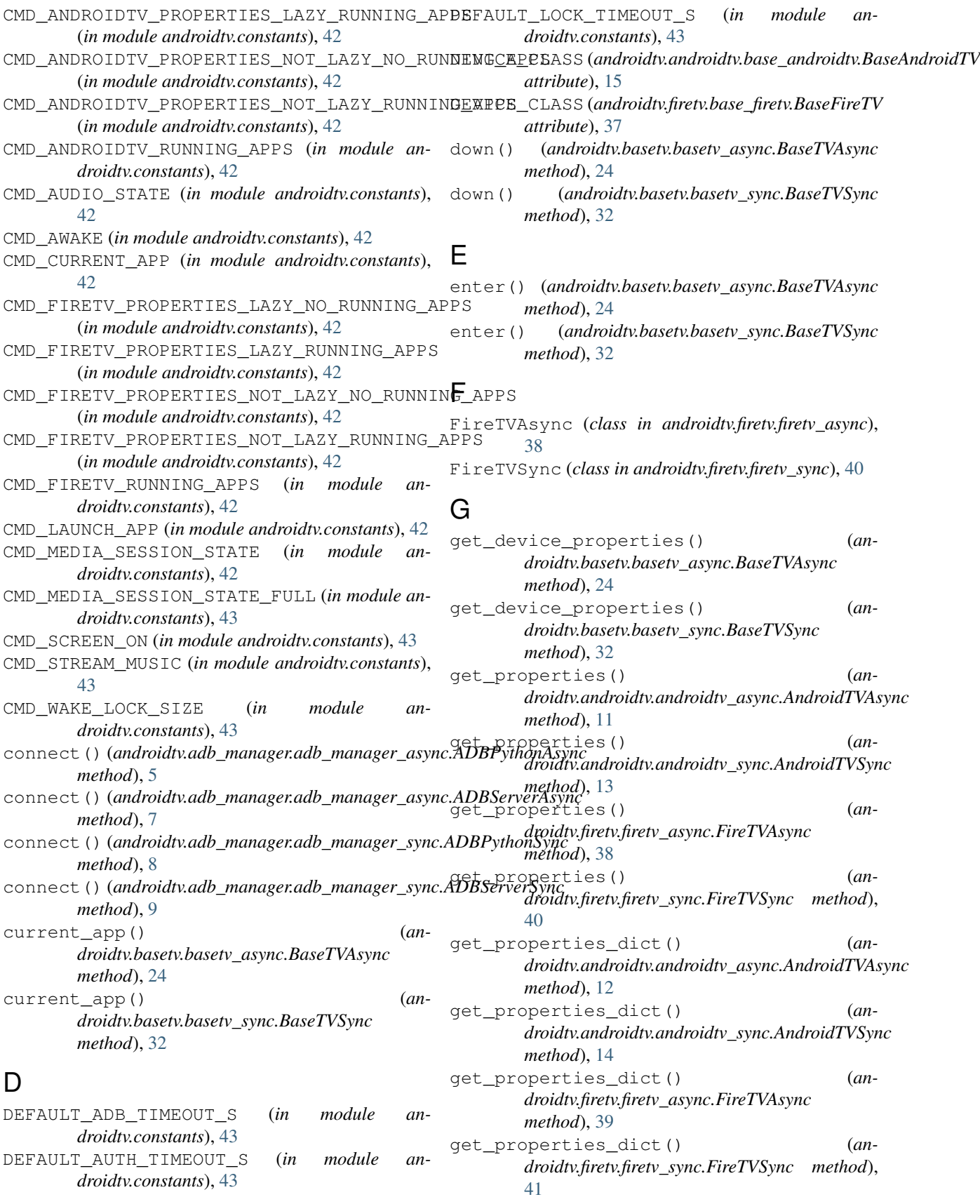

## H

- ha\_state\_detection\_rules\_validator() (*in module androidtv*), [44](#page-47-1)
- home() (*androidtv.basetv.basetv\_async.BaseTVAsync method*), [24](#page-27-1)
- home() (*androidtv.basetv.basetv\_sync.BaseTVSync method*), [32](#page-35-0)

## I

- is\_volume\_muted() (*androidtv.basetv.basetv\_async.BaseTVAsync method*), [24](#page-27-1)
- is\_volume\_muted() (*androidtv.basetv.basetv\_sync.BaseTVSync method*), [32](#page-35-0)

## K

- key\_0() (*androidtv.basetv.basetv\_async.BaseTVAsync method*), [25](#page-28-0)
- key\_0() (*androidtv.basetv.basetv\_sync.BaseTVSync method*), [32](#page-35-0)
- key\_1() (*androidtv.basetv.basetv\_async.BaseTVAsync method*), [25](#page-28-0)
- key\_1() (*androidtv.basetv.basetv\_sync.BaseTVSync method*), [32](#page-35-0)
- key\_2() (*androidtv.basetv.basetv\_async.BaseTVAsync method*), [25](#page-28-0)
- key\_2() (*androidtv.basetv.basetv\_sync.BaseTVSync method*), [32](#page-35-0)
- key\_3() (*androidtv.basetv.basetv\_async.BaseTVAsync method*), [25](#page-28-0)
- key\_3() (*androidtv.basetv.basetv\_sync.BaseTVSync method*), [32](#page-35-0)
- key\_4() (*androidtv.basetv.basetv\_async.BaseTVAsync method*), [25](#page-28-0)
- key\_4() (*androidtv.basetv.basetv\_sync.BaseTVSync method*), [32](#page-35-0)
- key\_5() (*androidtv.basetv.basetv\_async.BaseTVAsync method*), [25](#page-28-0)
- key\_5() (*androidtv.basetv.basetv\_sync.BaseTVSync method*), [32](#page-35-0)
- key\_6() (*androidtv.basetv.basetv\_async.BaseTVAsync method*), [25](#page-28-0)
- key\_6() (*androidtv.basetv.basetv\_sync.BaseTVSync method*), [32](#page-35-0)
- key\_7() (*androidtv.basetv.basetv\_async.BaseTVAsync method*), [25](#page-28-0)
- key\_7() (*androidtv.basetv.basetv\_sync.BaseTVSync method*), [32](#page-35-0)
- key\_8() (*androidtv.basetv.basetv\_async.BaseTVAsync method*), [25](#page-28-0)
- key\_8() (*androidtv.basetv.basetv\_sync.BaseTVSync method*), [32](#page-35-0)
- key\_9() (*androidtv.basetv.basetv\_async.BaseTVAsync method*), [25](#page-28-0)
- key\_9() (*androidtv.basetv.basetv\_sync.BaseTVSync method*), [33](#page-36-0)
- key\_a() (*androidtv.basetv.basetv\_async.BaseTVAsync method*), [25](#page-28-0)
- key\_a() (*androidtv.basetv.basetv\_sync.BaseTVSync method*), [33](#page-36-0)
- key\_b() (*androidtv.basetv.basetv\_async.BaseTVAsync method*), [25](#page-28-0)
- key\_b() (*androidtv.basetv.basetv\_sync.BaseTVSync method*), [33](#page-36-0)
- key\_c() (*androidtv.basetv.basetv\_async.BaseTVAsync method*), [25](#page-28-0)
- key\_c() (*androidtv.basetv.basetv\_sync.BaseTVSync method*), [33](#page-36-0)
- key\_d() (*androidtv.basetv.basetv\_async.BaseTVAsync method*), [25](#page-28-0)
- key\_d() (*androidtv.basetv.basetv\_sync.BaseTVSync method*), [33](#page-36-0)
- key\_e() (*androidtv.basetv.basetv\_async.BaseTVAsync method*), [25](#page-28-0)
- key\_e() (*androidtv.basetv.basetv\_sync.BaseTVSync method*), [33](#page-36-0)
- key\_f() (*androidtv.basetv.basetv\_async.BaseTVAsync method*), [25](#page-28-0)
- key\_f() (*androidtv.basetv.basetv\_sync.BaseTVSync method*), [33](#page-36-0)
- key\_g() (*androidtv.basetv.basetv\_async.BaseTVAsync method*), [25](#page-28-0)
- key\_g() (*androidtv.basetv.basetv\_sync.BaseTVSync method*), [33](#page-36-0)
- key\_h() (*androidtv.basetv.basetv\_async.BaseTVAsync method*), [25](#page-28-0)
- key\_h() (*androidtv.basetv.basetv\_sync.BaseTVSync method*), [33](#page-36-0)
- key\_i() (*androidtv.basetv.basetv\_async.BaseTVAsync method*), [25](#page-28-0)
- key\_i() (*androidtv.basetv.basetv\_sync.BaseTVSync method*), [33](#page-36-0)
- key\_j() (*androidtv.basetv.basetv\_async.BaseTVAsync method*), [25](#page-28-0)
- key\_j() (*androidtv.basetv.basetv\_sync.BaseTVSync method*), [33](#page-36-0)
- key\_k() (*androidtv.basetv.basetv\_async.BaseTVAsync method*), [26](#page-29-0)
- key\_k() (*androidtv.basetv.basetv\_sync.BaseTVSync method*), [33](#page-36-0)
- key\_l() (*androidtv.basetv.basetv\_async.BaseTVAsync method*), [26](#page-29-0)
- key\_l() (*androidtv.basetv.basetv\_sync.BaseTVSync method*), [33](#page-36-0)
- key\_m() (*androidtv.basetv.basetv\_async.BaseTVAsync method*), [26](#page-29-0)
- key\_m() (*androidtv.basetv.basetv\_sync.BaseTVSync* L *method*), [33](#page-36-0)
- key\_n() (*androidtv.basetv.basetv\_async.BaseTVAsync method*), [26](#page-29-0)
- key\_n() (*androidtv.basetv.basetv\_sync.BaseTVSync method*), [33](#page-36-0)
- key\_o() (*androidtv.basetv.basetv\_async.BaseTVAsync method*), [26](#page-29-0)
- key\_o() (*androidtv.basetv.basetv\_sync.BaseTVSync method*), [33](#page-36-0)
- key\_p() (*androidtv.basetv.basetv\_async.BaseTVAsync method*), [26](#page-29-0)
- key\_p() (*androidtv.basetv.basetv\_sync.BaseTVSync method*), [33](#page-36-0)
- key\_q() (*androidtv.basetv.basetv\_async.BaseTVAsync method*), [26](#page-29-0)
- key\_q() (*androidtv.basetv.basetv\_sync.BaseTVSync method*), [33](#page-36-0)
- key\_r() (*androidtv.basetv.basetv\_async.BaseTVAsync method*), [26](#page-29-0)
- key\_r() (*androidtv.basetv.basetv\_sync.BaseTVSync method*), [33](#page-36-0)
- key\_s() (*androidtv.basetv.basetv\_async.BaseTVAsync method*), [26](#page-29-0)
- key\_s() (*androidtv.basetv.basetv\_sync.BaseTVSync method*), [33](#page-36-0)
- key\_t() (*androidtv.basetv.basetv\_async.BaseTVAsync method*), [26](#page-29-0)
- key\_t() (*androidtv.basetv.basetv\_sync.BaseTVSync method*), [33](#page-36-0)
- key\_u() (*androidtv.basetv.basetv\_async.BaseTVAsync method*), [26](#page-29-0)
- key\_u() (*androidtv.basetv.basetv\_sync.BaseTVSync method*), [34](#page-37-1)
- key\_v() (*androidtv.basetv.basetv\_async.BaseTVAsync method*), [26](#page-29-0)
- key\_v() (*androidtv.basetv.basetv\_sync.BaseTVSync method*), [34](#page-37-1)
- key\_w() (*androidtv.basetv.basetv\_async.BaseTVAsync method*), [26](#page-29-0)
- key\_w() (*androidtv.basetv.basetv\_sync.BaseTVSync method*), [34](#page-37-1)
- key\_x() (*androidtv.basetv.basetv\_async.BaseTVAsync method*), [26](#page-29-0)
- key\_x() (*androidtv.basetv.basetv\_sync.BaseTVSync method*), [34](#page-37-1)
- key\_y() (*androidtv.basetv.basetv\_async.BaseTVAsync method*), [26](#page-29-0)
- key\_y() (*androidtv.basetv.basetv\_sync.BaseTVSync method*), [34](#page-37-1)
- key\_z() (*androidtv.basetv.basetv\_async.BaseTVAsync method*), [26](#page-29-0)
- key\_z() (*androidtv.basetv.basetv\_sync.BaseTVSync method*), [34](#page-37-1)

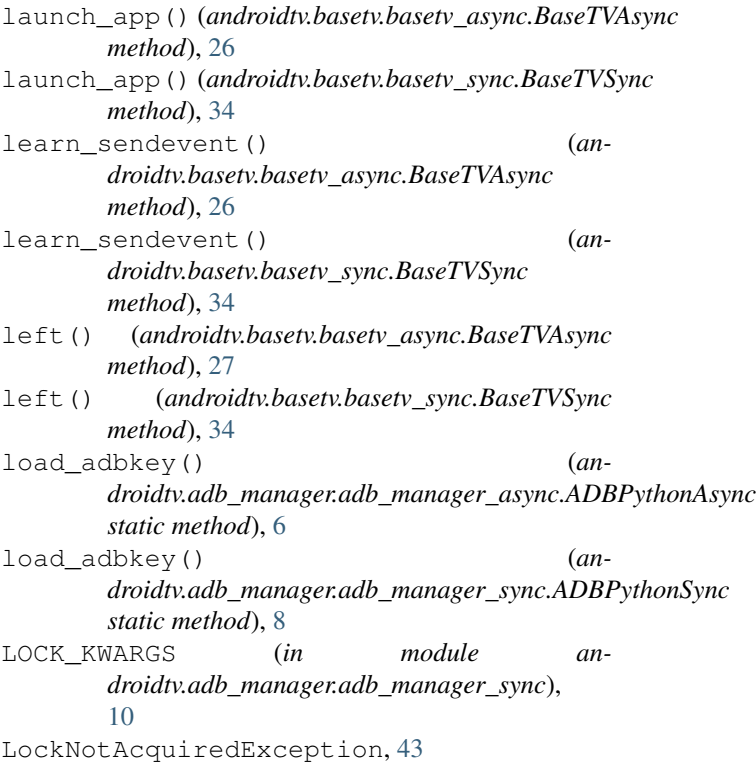

## M

- media\_next\_track() (*androidtv.basetv.basetv\_async.BaseTVAsync method*), [27](#page-30-1)
- media\_next\_track() (*androidtv.basetv.basetv\_sync.BaseTVSync method*), [34](#page-37-1)
- media\_pause() (*androidtv.basetv.basetv\_async.BaseTVAsync method*), [27](#page-30-1)
- media\_pause() (*androidtv.basetv.basetv\_sync.BaseTVSync method*), [34](#page-37-1)
- media\_play() (*androidtv.basetv.basetv\_async.BaseTVAsync method*), [27](#page-30-1)
- media\_play() (*androidtv.basetv.basetv\_sync.BaseTVSync method*), [34](#page-37-1)
- media\_play\_pause() (*androidtv.basetv.basetv\_async.BaseTVAsync method*), [27](#page-30-1)
- media\_play\_pause() (*androidtv.basetv.basetv\_sync.BaseTVSync method*), [34](#page-37-1) media\_previous\_track() (*an-*
- *droidtv.basetv.basetv\_async.BaseTVAsync method*), [27](#page-30-1)
- media\_previous\_track() (*androidtv.basetv.basetv\_sync.BaseTVSync*

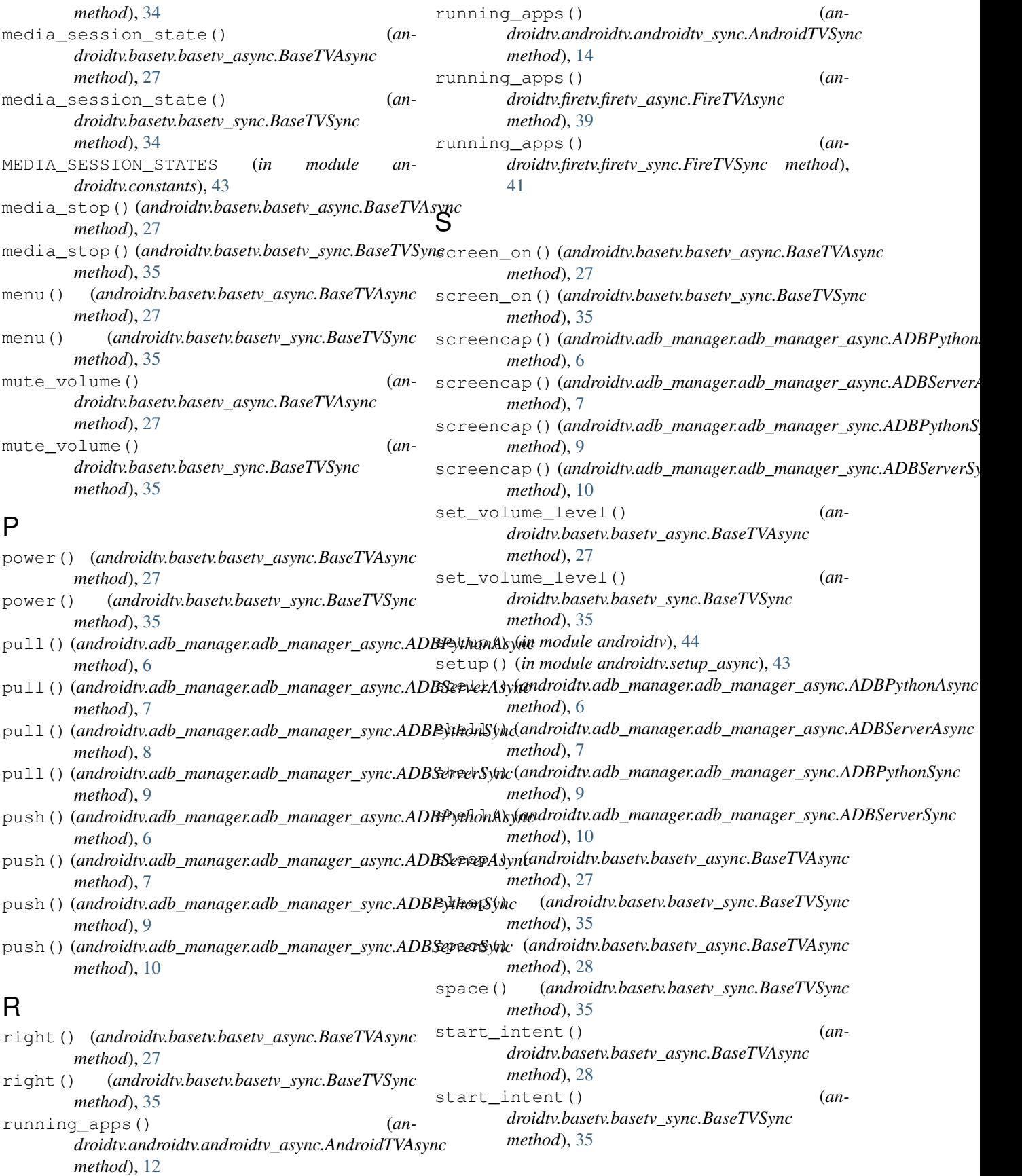

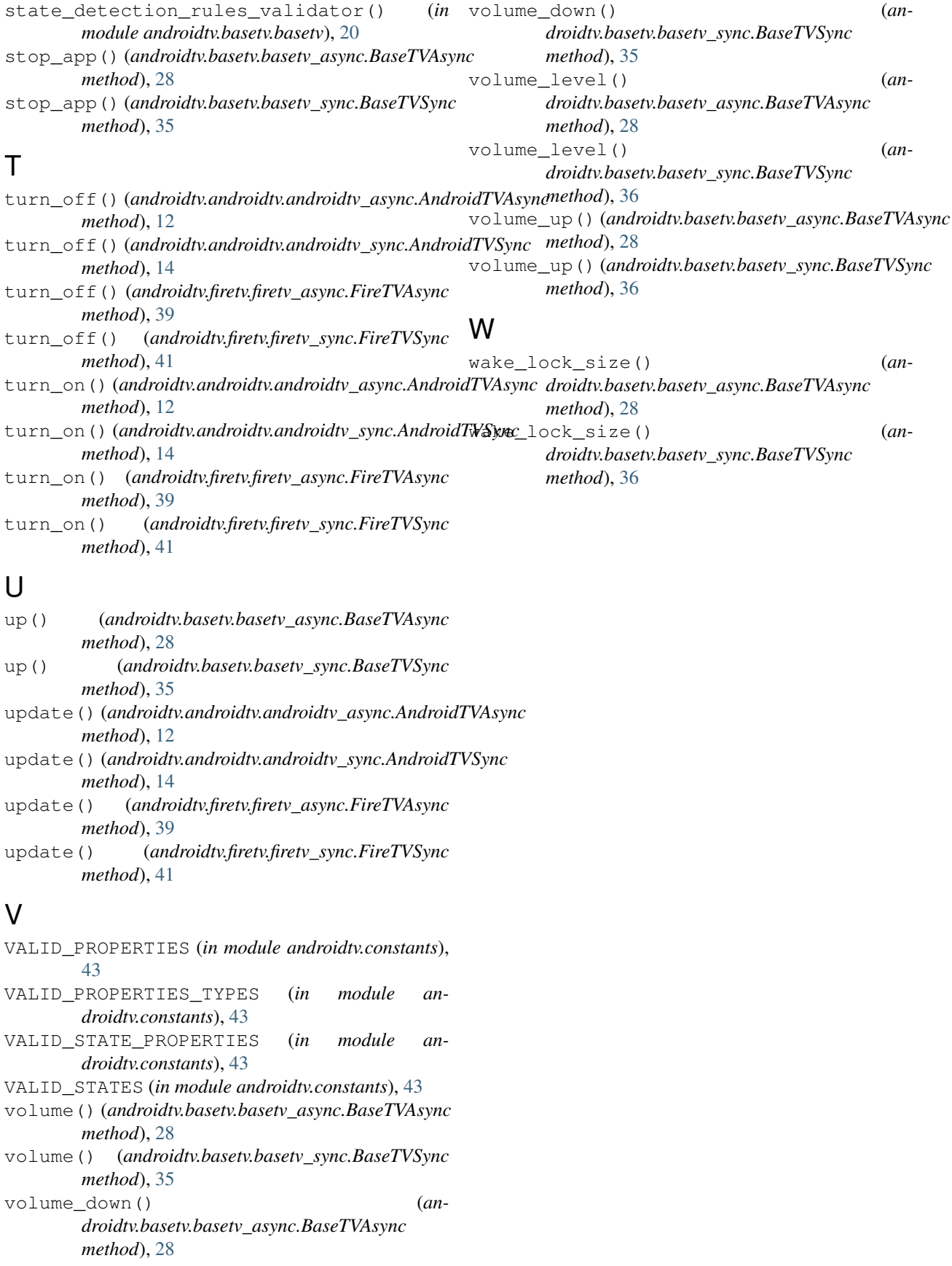